République Algérienne Démocrate et populaire

Ministère de l'enseignement supérieur et de la recherche scientifique

## Université Mouloud Mammeri Tizi-Ouzou

FACULTE DES SCIENCES BIOLOGIQUES ET DES SCIENCES AGRONOMIQUES

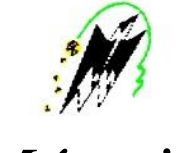

# Mémoire

En vue de l'obtention du diplôme de Master en Sciences Agronomiques Spécialité **:** écologie forestière

## Thème

## Modélisation de l'aire potentielle de chêne zéen *Quercus canariensis* en Algérie à l'aide de MaxEnt

## Présenté par TOUZOURT Brahim

Devant le jury :

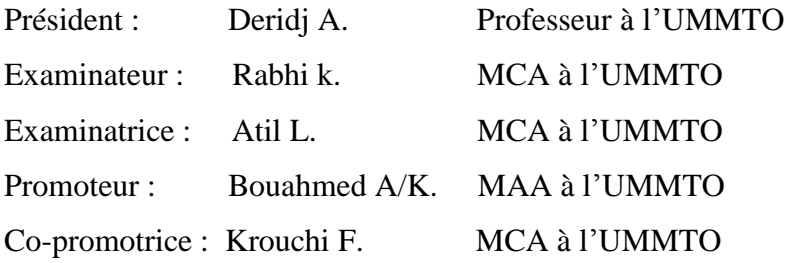

Soutenu en automne 2018

Je tiens à exprimer ma profonde gratitude à Monsieur A.DERIDJ. Professeur à l'UMMTO, qui a aimablement accepté d'être président de jury,et je le remercie très vivement d'avoir permis, en tant que doyen, ma réintégration à l'université après une interruption de mes études.

Je remercie Madame Krouchi F. Enseignante à l'UMMTO responsable du Master « écologie forestière » pour la formation qui nous a ouvert les portes vers des connaissances de haut niveau, et d'être Co-promotrice dans mon mémoire de master.

Je remercie Madame Atil L. Enseignante à l'UMMTO pour l'honneur qu'elle me fait d'avoir acceptéed'être membre de jury.

J'adresse également mes remerciements à monsieur Rabhi K. Enseignant à UMMTO, qui me fait honneur d'examiner ce travail.

J'adresse aussi mes remerciements à tous les enseignants et au personnel du département Agronomie à l'UMMTO.

Ainsi que mes camarades de la promotion "écologie forestière".

Je suis aussi reconnaissant envers les forestiers des différentes conservations visitées qui ont mis à ma disposition le transport et m'ont aidé pendant le travail de terrain.

Je remercie toutes les personnes qui ont contribué de près ou de loin à la réalisation de ce travail.

### **Liste des figures :**

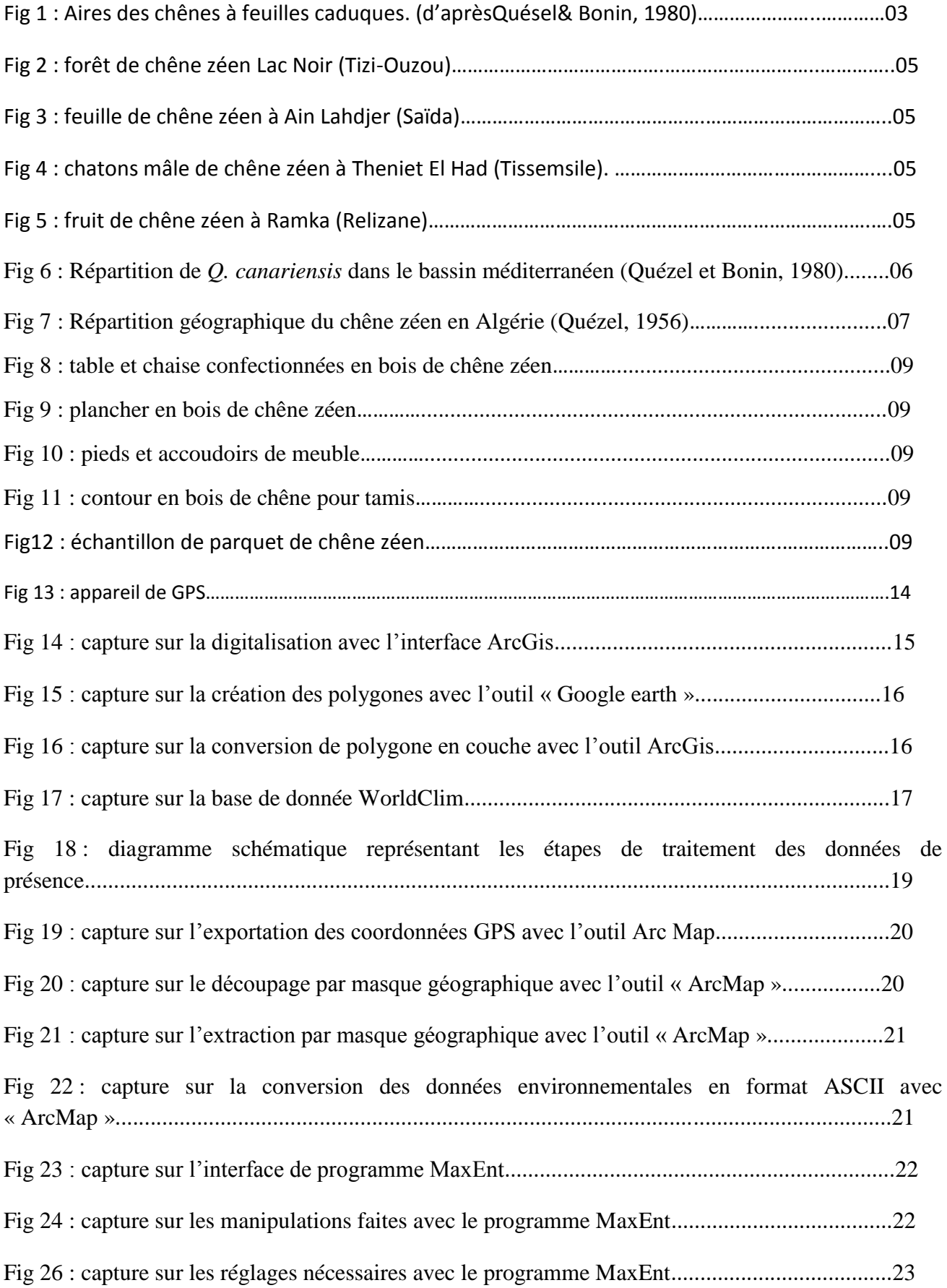

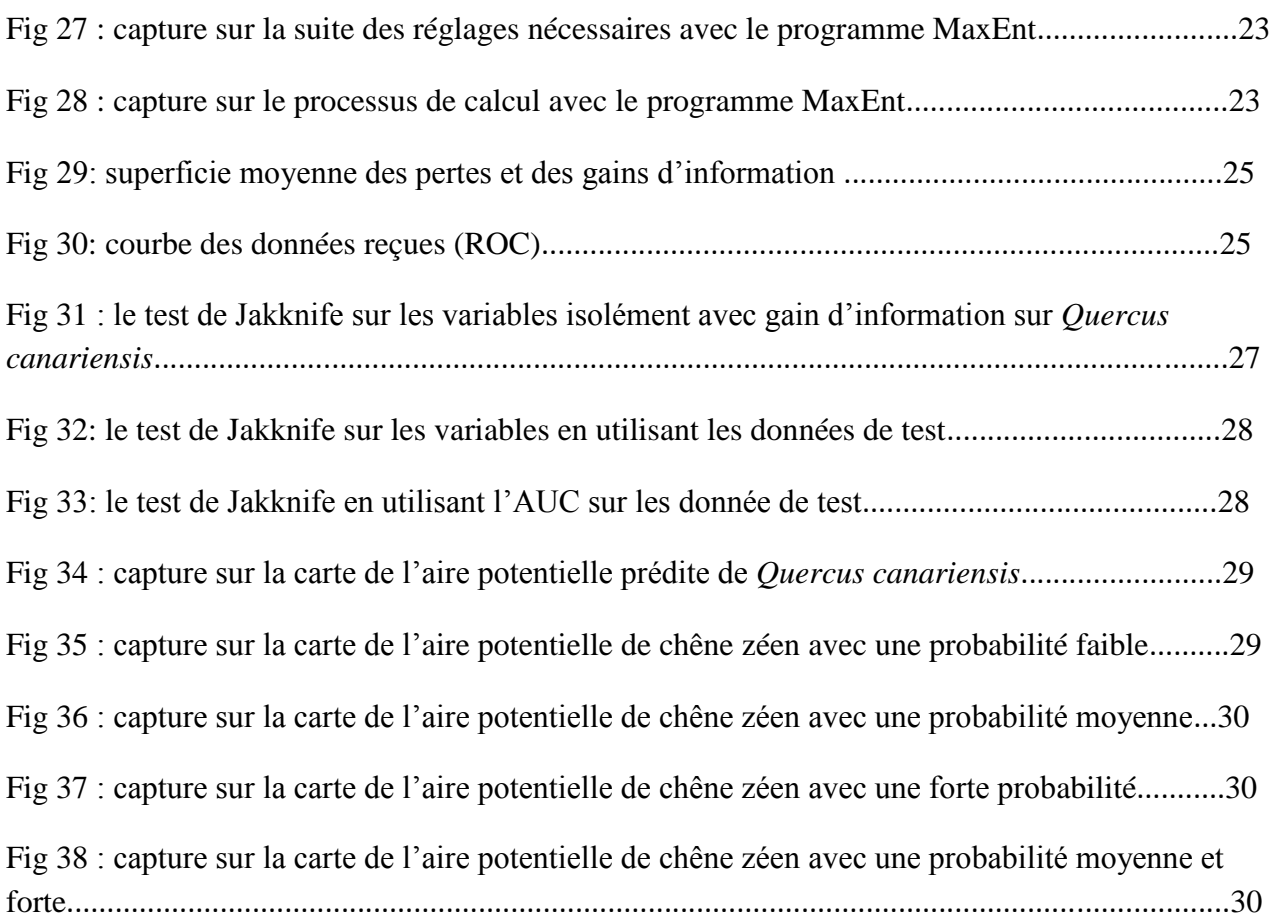

#### **Liste des tableaux :**

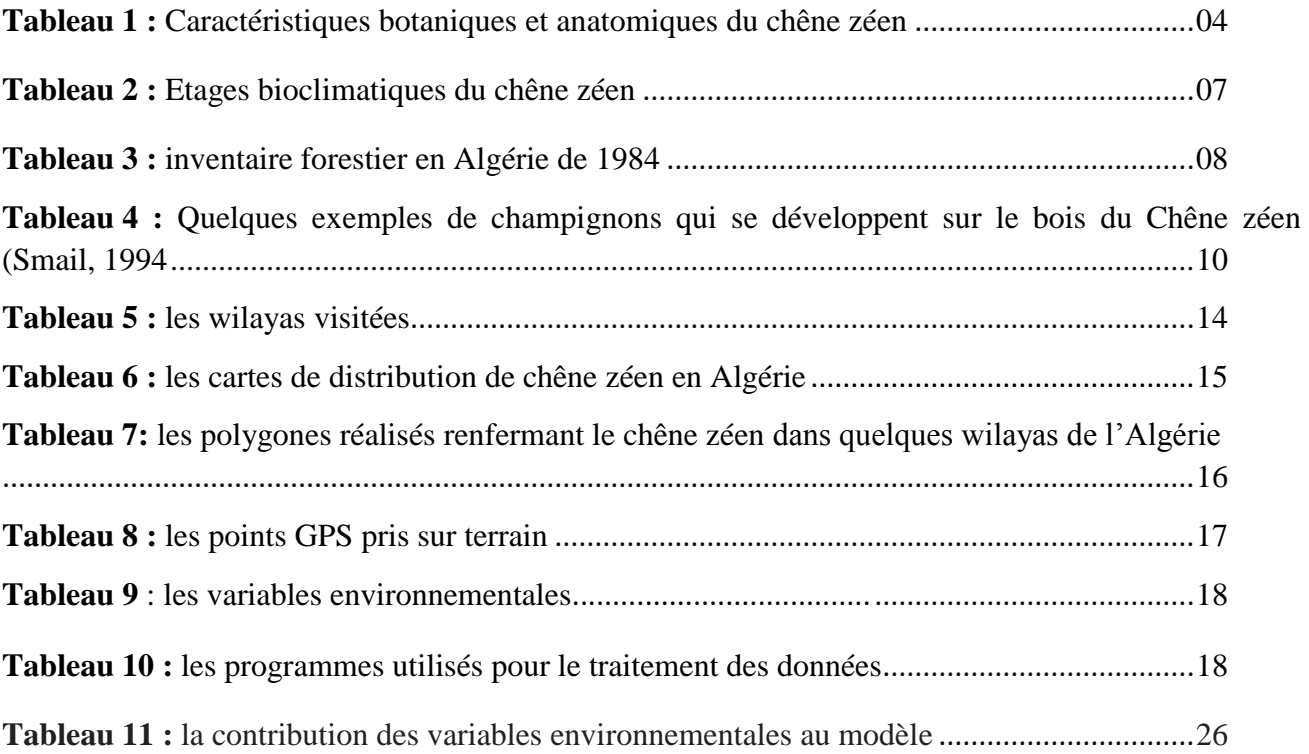

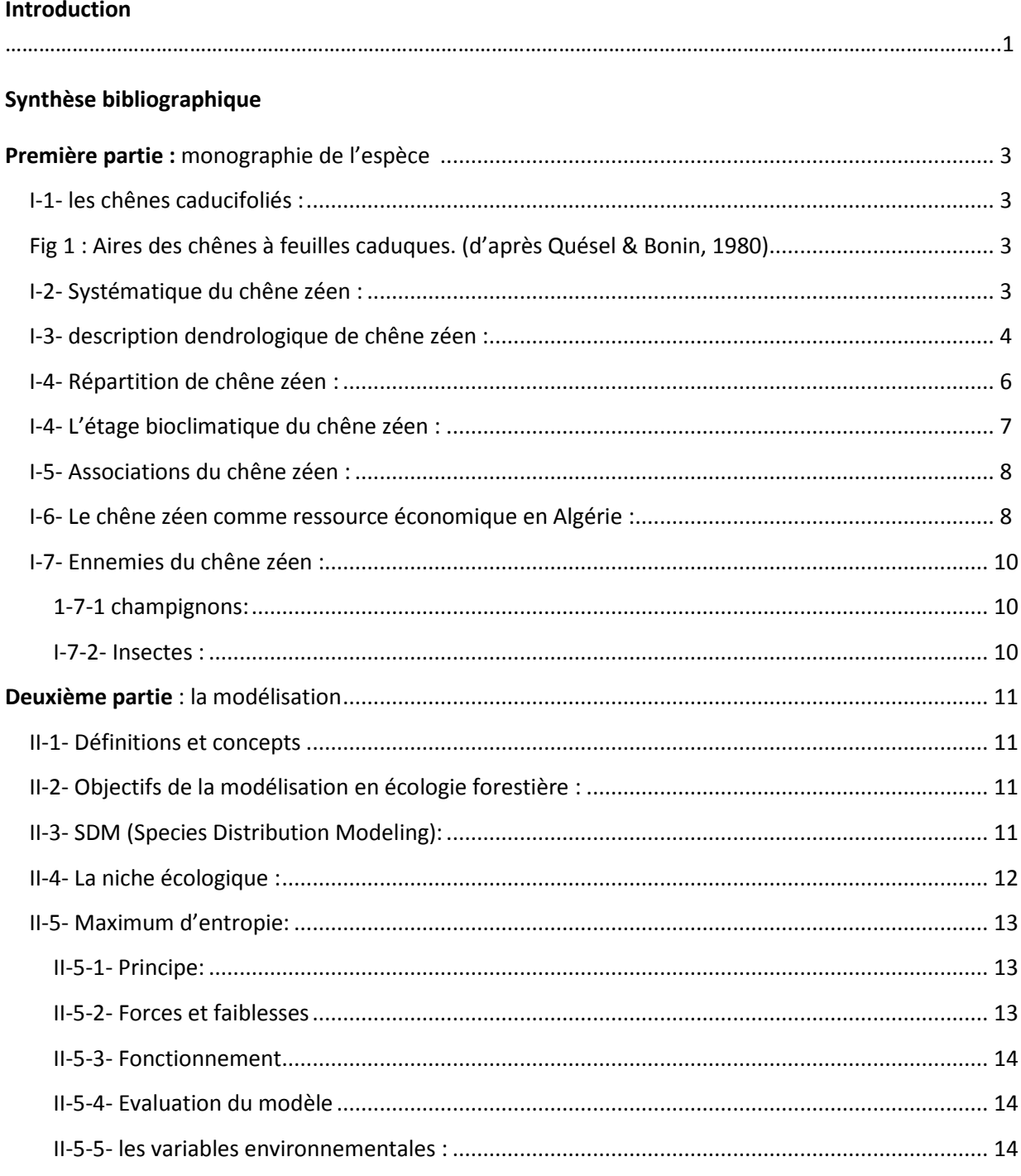

### 

### **Sommaire**

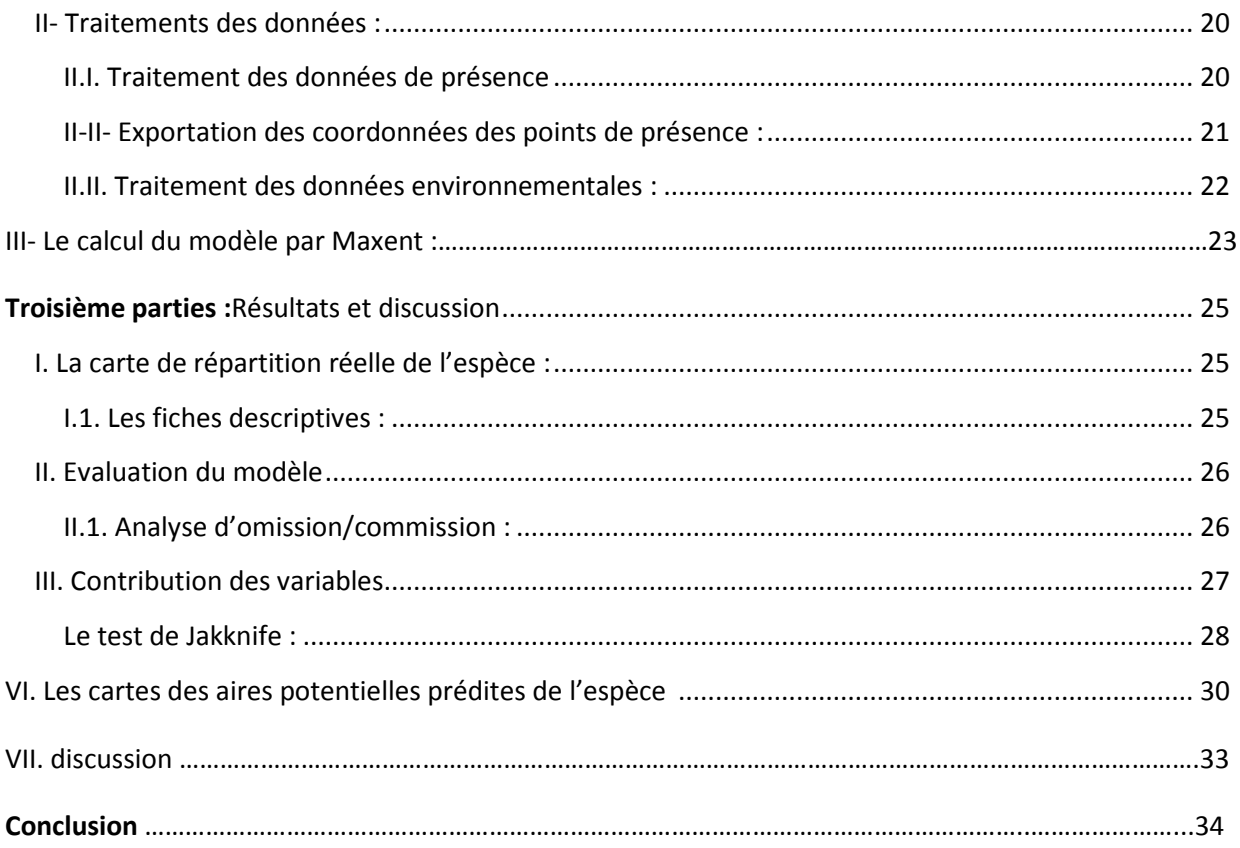

#### **Introduction**

D'une année à l'autre le patrimoine forestier perd de superficie pour plusieurs raisons tel que ; les incendies, le défrichement agricole, le terrorisme, … etc.

Et c'est pour cela la direction générale des forêts lance chaque année des plans de reboisement à l'échelle nationale, malheureusement ces actions n'atteignent pas le taux minimal de réussite à cause des mauvais choix des espèces a planter ou des sites de reboisement ou la méconnaissance des exigences de l'espèce, ce qui engendre des pertes considérables d'argent et de temps.

Face à l'importante croissance de cette régression, une prise de conscience collective a donné lieu à de nouvelles orientations mondiales pour le maintien de la biodiversité et le développement durable des écosystèmes où l'intérêt écologique des essences prime sur leurs valeurs économiques (Dahmani, 1997 in Laribi, 2000).

Pour remédier à tous ces problèmes, la modélisation intervienne comme l'outil d'aide à la décision, avec son pouvoir de prédiction, en arrive à représenter schématiquement une distribution des espèces selon les facteurs qui agissent sur elle et prévoir son devenir à l'échelle de temps et de l'espace.

L'aménagement de ces forêts repose principalement sur la connaissance actuelle du patrimoine et surtout de son devenir, c'est-à-dire la prédiction de son aire potentielle.

Et c'est l'objectif de notre travail intitulé « modélisation de l'aire potentielle de chêne zéen en Algérie ».

L'approche utilisée est le maximum d'entropies, un type de modélisation d'apprentissage automatique, qui fait la liaison entre les points de présences (relevés sur le terrain) et les contraintes (téléchargées depuis une base de données sur internet) qui influencent la distribution de l'espèce, en utilisant un programme « MaxEnt » qui calcul automatiquement le modèle.

Les chênes ont toujours occupé une place priviligiée, tant dans le bassin méditerranéen qu'au Maghreb, en raison de leur importance économique et forestière.

Ils restent malgré cela très méconnus et des questions sont régulièrement posées à leurs sujet (Quézel, 1976).

En Algérie les forêts caducifoliées sont essentiellement représentées par le chêne zéen et le chêne afares (Quézel, 1956). Soumises à de fortes pressions humaines.

En Algérie, la chênaie caducifoliée occupe 65000 à 70000 ha, soit 6.9% de la superficie totale boisée (MESSAOUDENE, 1996).

Selon la littérature, c'est la première fois qu'on utilise cette technique de modélisation au nord de l'Afrique.

Et pour bien présenter notre travail, nous l'avonsdivisé en trois chapitres :

- synthèse bibliographique ; diviser en deux parties, la première est une monographie sur le chêne zéen et la deuxième est une explication des différents concepts utilisés dans la modélisation.
- Matériels et méthode ; concerne les techniques utilisées, commençant par la collecte des données sur terrain, puis l'utilisation des programmes pour l'élaboration de modèle.
- Résultats et discussion ; présentation les résultats obtenus et les faires valoir grâce à la discussion.
- Conclusion ; résume les points les plus importants de notre étude avec à la fin des perspectives pour l'application de nos résultats et leur amélioration dans d'autres travaux.

#### **Première partie : monographie de l'espèce**

#### **I-1- les chênes caducifoliés :**

Les forêts caducifoliées sont considérées comme caractéristiques de l'étage supra-méditerranéen, qu'elles définissent d'ailleurs (Ozenda, 1975, Quézel, 1976).

On le trouve au-dessus de l'étage eu-méditerranéen où se développe les forêts sclérophylles, et au-dessous des forêts généralement à conifères (Pins noirs, Cèdres, Sapins méditerranéens), qui appartient à l'étage montagnard méditerranéen.

Cet aperçu extrêmement schématique ne rend pas compte de l'absence de forêts caducifoliées dans une grande partie des montagnes du Maghreb, mais aussi, quoique à moindre titre, d'Anatolie méridionale, du Péloponnèse, de Corse et de Chypre. (Quézel et Bonin, 1980).

D'après Gaussen (1926), Quezel (1976), Ozanda (1975), Quezel (1979), Triatlaval (1979), Bonin (1983), Messaoudène (1989), l'extension des chênaies sclérophylles qui prospèrent au détriment des formations caducifoliées notamment de *Quercus ilex* par rapport au chêne pubescent dans les pays nord méditerranéen ou encore *Quercus ilexet Quercus suber* au profit de *Quercus canariensis* et *Quercus Afares* dans les pays du Maghreb et particulièrement en Algérie**.**

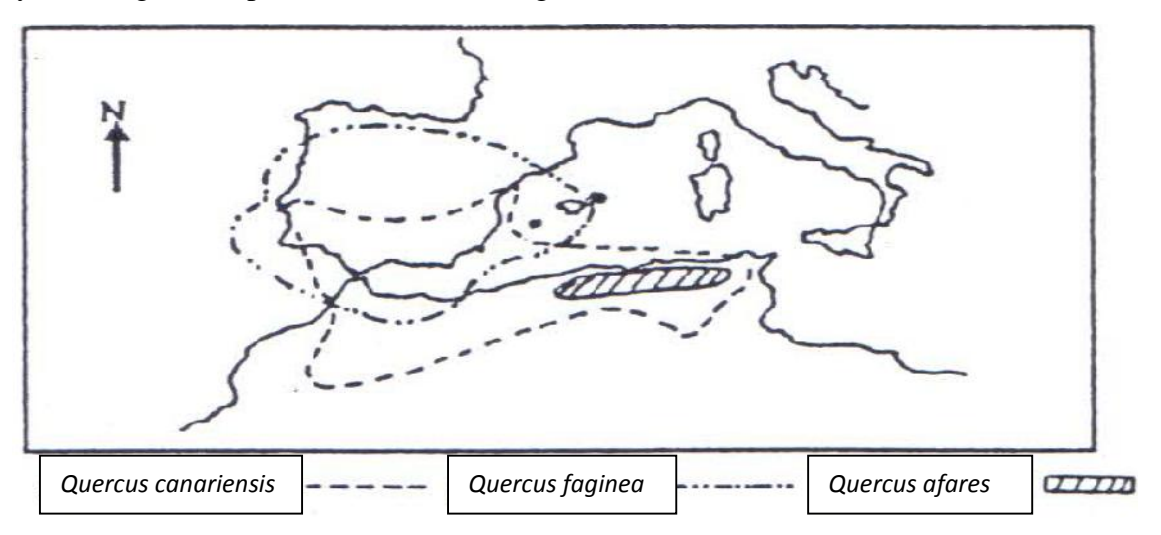

**Fig 1 :** Aires des chênes à feuilles caduques. (d'aprèsQuésel& Bonin, 1980)

#### **I-2-Systématique du chêne zéen :**

La classification du chêne zéen est sujet d'un grand débat entre les botanistes à cause de son polymorphisme foliaire (Emberger.1939 ; Maire.1961 ; Quezel et Santa.1962). La classification la plus commune est :(Ourlis.2001)

**Embranchement :** Spermaphytes **Sous-Embranchement :** Angiospermes **Classe :** Dicotylédones **Ordre :** Fagales **Famille :** Fagacées **Sous-Famille :** Quercucinées **Genre :** Quercus **Sous-Genre :** Cerris **Espèce :** *Quercus canariensis*Willd

3  $\Box$ 

#### **I-3- description dendrologique de chêne zéen :**

Les principales caractéristiques botaniques et forestières du chêne zéen fournies par la littérature (Lapie& Maigre, 1914 ; Maire, 1926 ; Boudy, 1952 ; Quézel& Santa, 1962 ; Stewart, 1974) sont résumées dans le tableau 1.

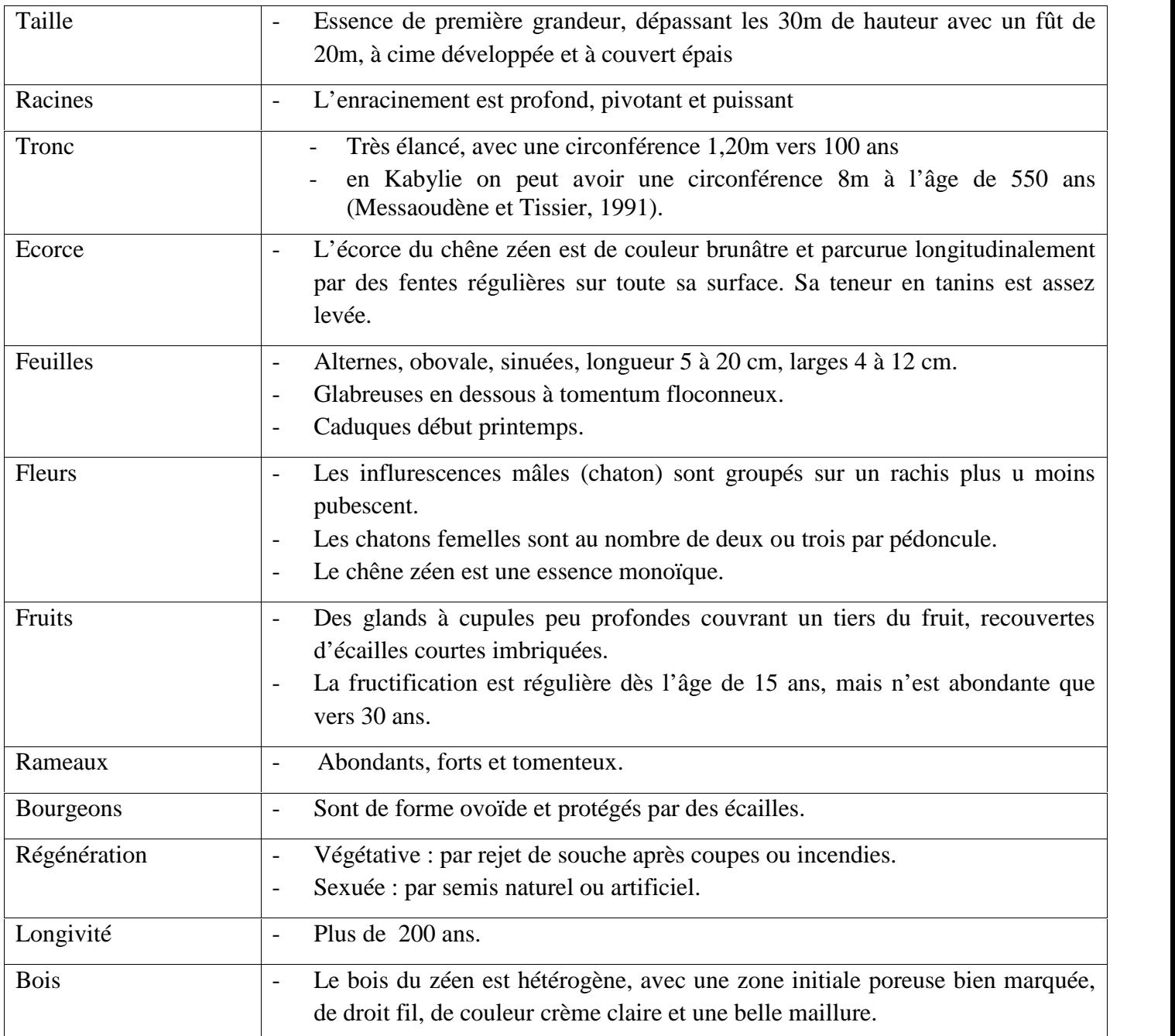

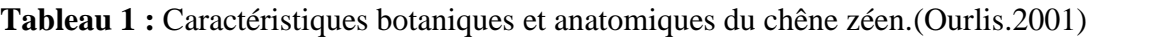

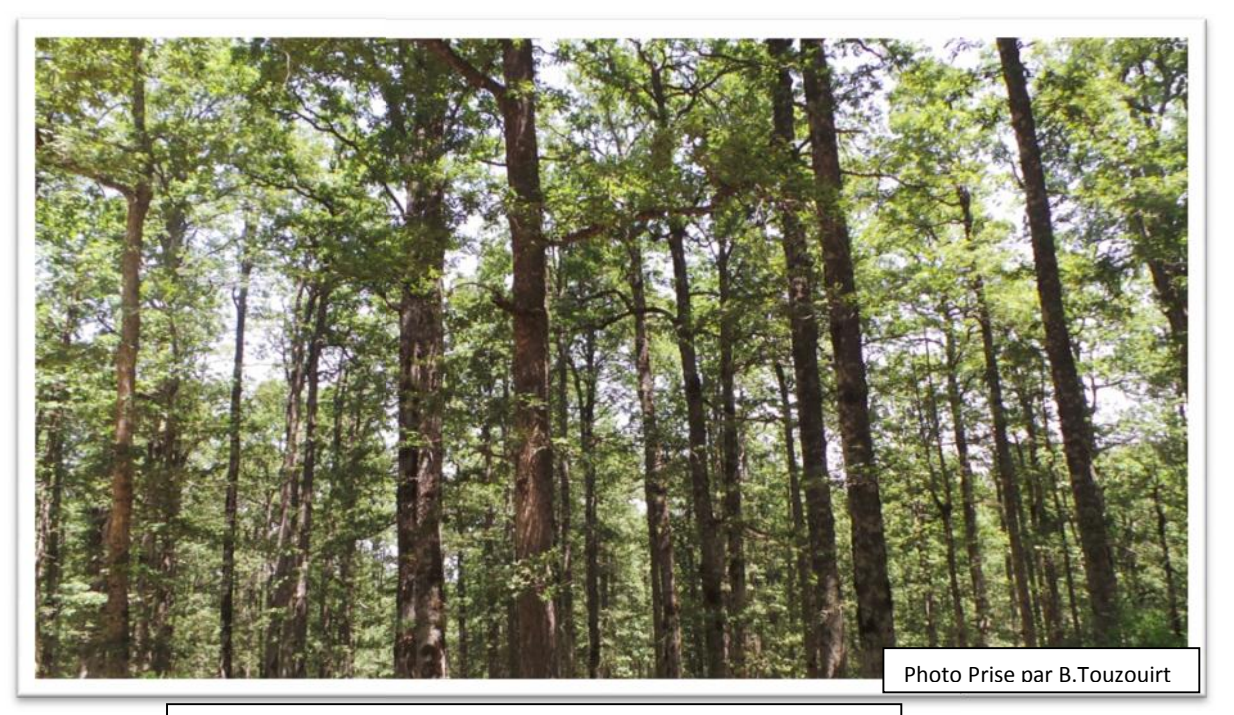

Fig 2 : forêt de chêne zéen Lac Noir (Tizi-Ouzou).

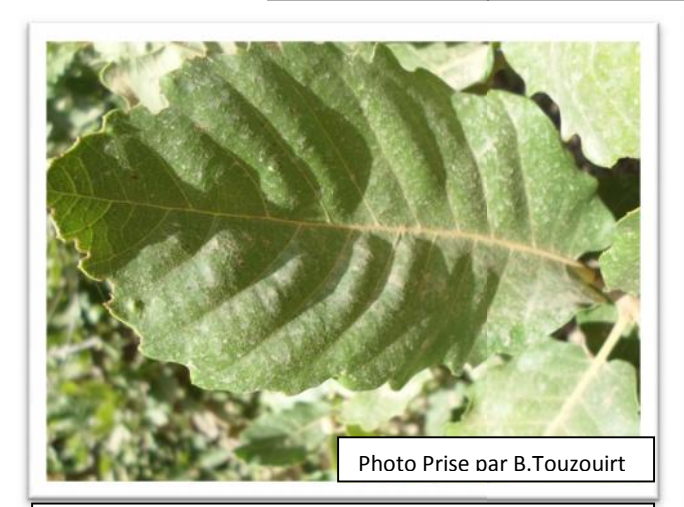

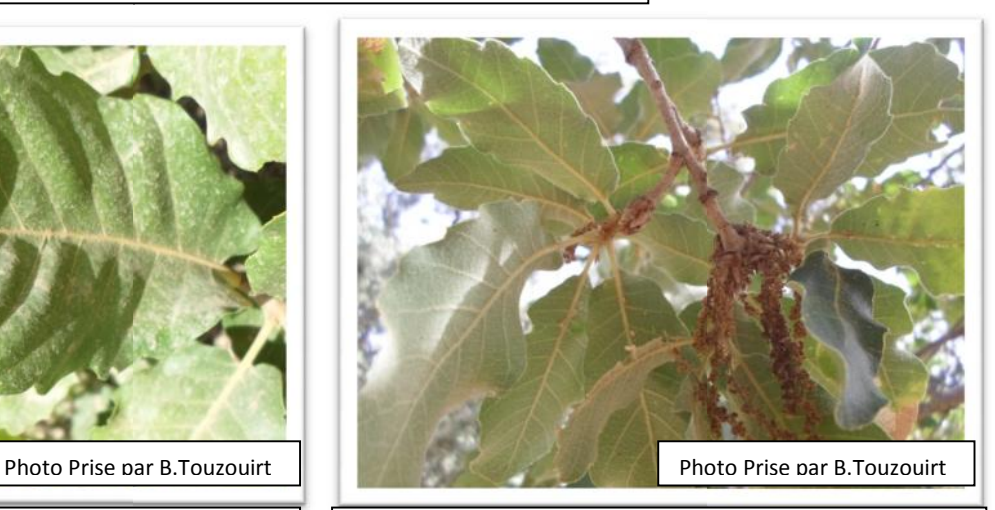

Fig3 : feuille de chêne zéen à Ain Lahdjer (Saïda). | | Fig4 : chatons mâle de chêne zéen à Theniet El Had (Tissemsile).

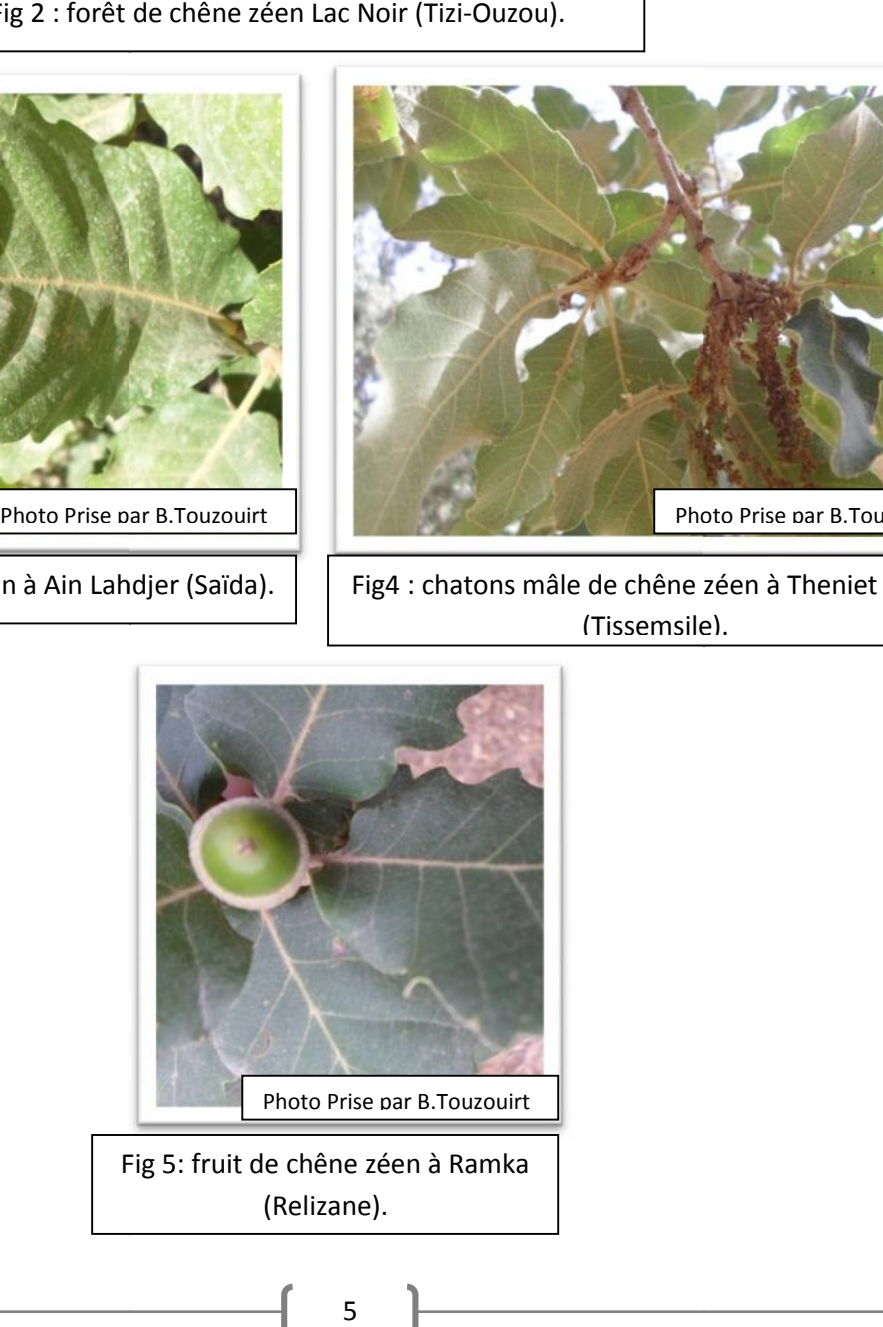

#### **I-4-Répartition de chêne zéen :**

Le chêne zéen est une espèce méditerranéenne, sa limite est la rive sud-occidentale du bassin méditerranéen (région ibéro-maghrébine).

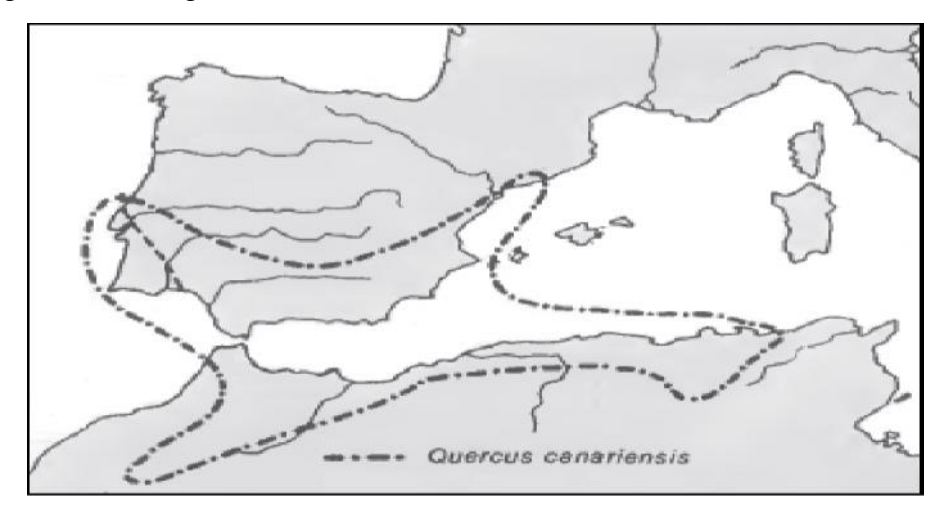

**Fig6 :** Répartition de *Q. canariensis* dans le bassin méditerranéen (Quézelet Bonin, 1980). de *Q. canariensis* dans le bassin méditerranéen (Quézelet Bonin,<br>98)<br>ue de Nord. (Messaoudène et Tissier, 1991).<br>e. (Messaoudène et Tissier, 1991).<br>e. (Tafer, 2000).

D'après Messaoudène, (2008)

- 102 000 ha en Afrique de Nord. (Messaoudène et Tissier, 1991).
- 65 000 ha en Algérie. (Messaoudène et Tissier, 1991).
- 20 000 ha en Tunisie. (Tafer, 2000).
- 17 000 ha en Maroc. (Tafer, 2000).

En Algérie l'espèce est réparti le long de la partie nord du pays (de Tlemcen jusqu'à Souk Ahras) et<br>ôte jusqu'à les hauts plateaux). de la (côte jusqu'à les hauts plateaux).

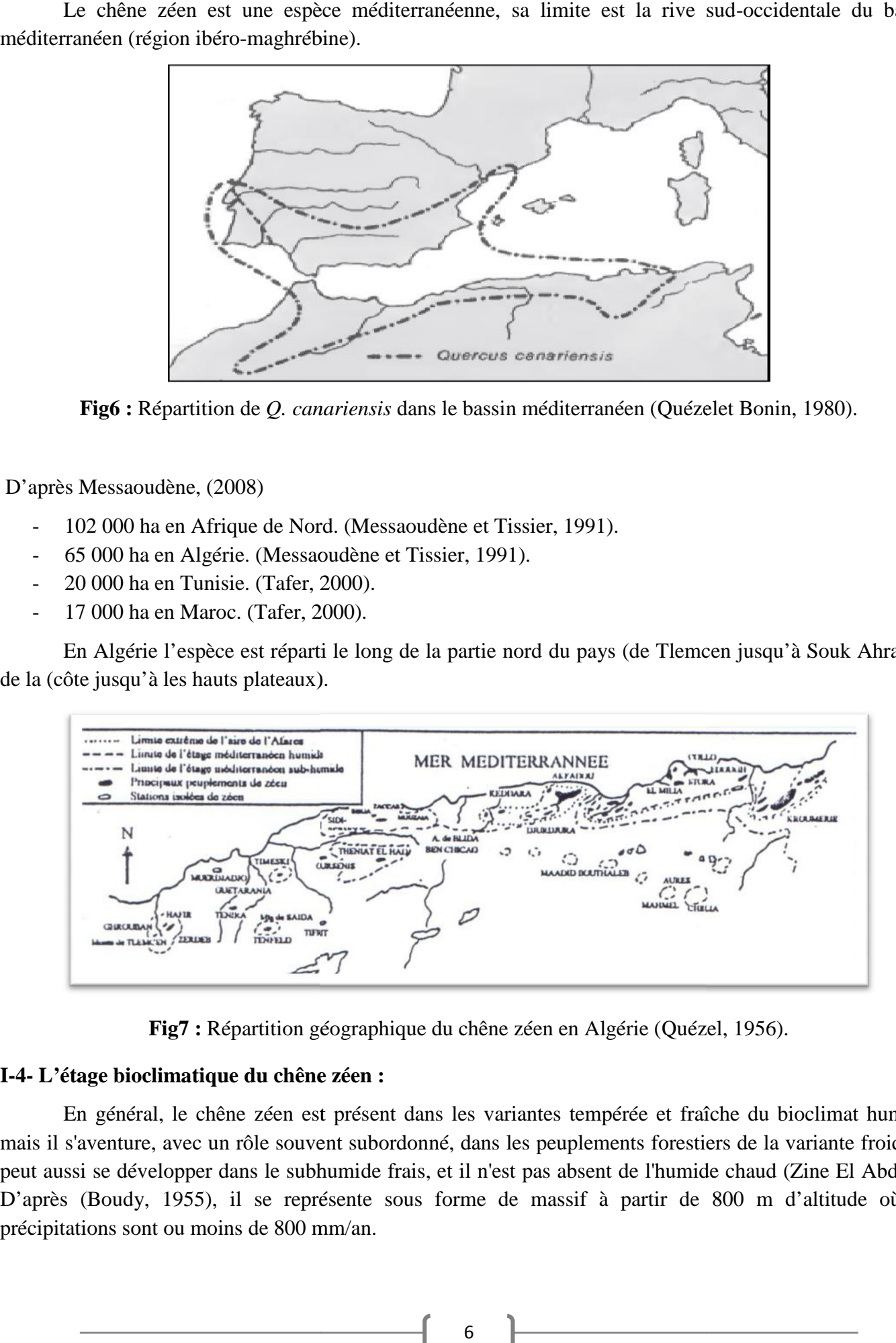

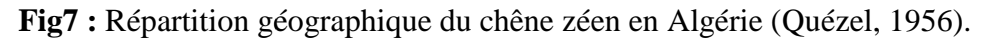

#### **I-4- L'étage bioclimatique du chêne zéen :**

En général, le chêne zéen est présent dans les variantes tempérée et fraîche du bioclimat humide, mais il s'aventure, avec un rôle souvent subordonné, dans les peuplements forestiers de la variante froide. Il peut aussi se développer dans le subhumide frais, et il n'est pas absent de l'humide chaud (Zine El Abdine). D'après (Boudy, 1955), il se représente sous forme de massif à partir de 800 m d'altitude où les précipitations sont ou moins de 800 mm/an. En général, le chêne zéen est présent dans les variantes tempérée et fraîche du bioclimat humid<br>s'aventure, avec un rôle souvent subordonné, dans les peuplements forestiers de la variante froide.<br>ssi se développer dans le

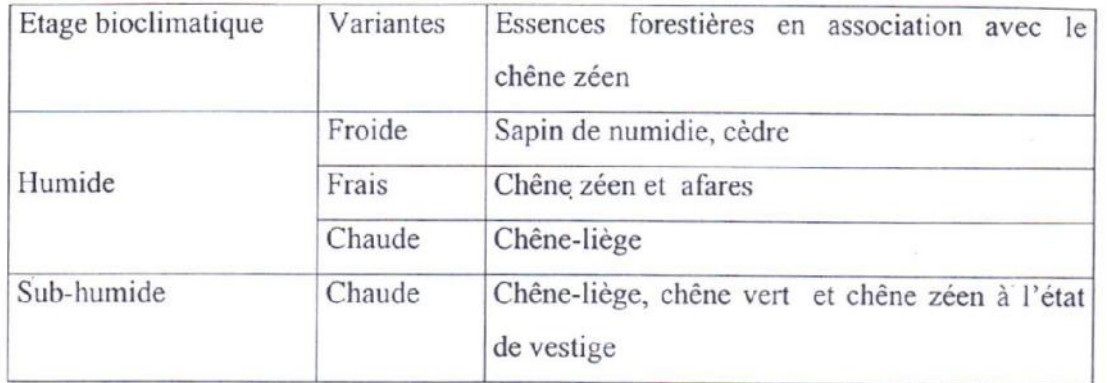

**Tableau 2 :** Etages bioclimatiques du chêne zéen.

Le Houerou (1974) in Hadikaoui et Trabaud (1980), considère que la subéraie est un stade dû aux feux de forêts de chêne zéen d'Afrique de nord où ce dernier a été éliminé par les incendies.

A ce propos Quezel (1956) note que dans l'étage humide, la subéraie n'est qu'une dégradation bioclimatique de la forêt de chêne zéen.

Sur le plan édaphique, les conditions idéales pour le développement de chêne zéen sont le sol frais, profond et bien aéré et le substrat géologique et de type grès numidien (Hamiche 1978)

#### **I-5- Associations du chêne zéen :**

Les formations caducifoliées constituent à l'heure actuelle les derniers refuges pour diverses espèces sciaphiles et ombrophiles presque toutes de souche eurasiatique (Quezel, 1956).

Les plantes accompagnatrices du chêne zéen sont souvent : *Cyctustriflorus*, *Arbutusunedo*, *Erica arborea*, *Rubusulmifolius*, *Pteridiumaquafilium*, *Asparagus acutifolius*,

Ces plantes on les trouve dans les futaies denses et humides, et diffères d'une région à l'autre selon les conditions climatiques

D'après (Meddour, 1993), le sol sous les futaies de chêne zéen abrite des débris organiques sur lesquels apparaissent ça et là des mousses et des phanérogames ombrophiles et sciaphiles.

Dans les clairières intra-forestières, la végétation est formée de *Cytisusvillosus*, *Genistatricuspidata*, *Daphné gnidium*, *cistussalviifolius*, *Lavandulastoechas*, *Pteridiumaquilinum*, etc.

Dans les stations les plus humides (ravins forestiers), la présence de ripisylves linéaires ou ponctuelles (*Querco-Fagetea*, *Populetaliaalbae*, *Osmundo-Alnion*) à *Alnusglutinosa*, *Campanulaalata*, et plusieurs fogères (*Osmundaregalis*, *Polystichumaculeatum* (s.l.), *Athyrium filix-Femina*, etc.), rompt la monotonie du paysage.

#### **I-6- Le chêne zéen comme ressource économique en Algérie :**

En Algérie : 4.1 millions hectares du patrimoine forestier, dont 1.420.000 ha de forêts économiques est susceptible de production. (Inventaire Forestier National, BNEDER 2008)

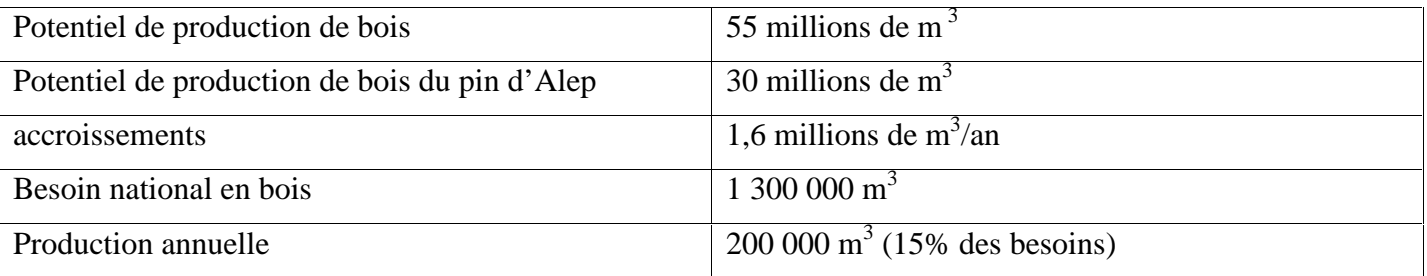

**Tableau 3 :** inventaire forestier en Algérie de 1984

Le cas de chêne zéen est fortement éloquent. En effet, pendant que la majorité des forestiers limitent le rôledes forêts à Quercus Canariensis aux seuls objectifs de protection et d'accueil, pour leur faible productivité et pour la qualité de leur bois, jugée médiocre ; plusieurs auteurs s'accordent à dire que si des opérations sylvicoles appropriées leur sont appliquées, ces forêts peuvent encore assumer leur rôle

Le bois du chêne zéen est situé dans la catégorie des bois à forts retraits, nerveux à très nerveux et mi-lourds à lourds. La sévérité de ces contraintes physiques dévalorise le bois de cette essence. Toutefois, le chêne zéen se distingue par rapport aux bois de chênes méditerranéens et européen par sa faible anisotropie, caractère indicateur de la stabilité dimensionnelle de son bois.

Cependant, on peut penser qu'une recherche approfondie, élargie à toute la zénaie orientale de Kabylie, serait susceptible de fournir des éléments nouveaux quant à l'interprétationdes résultats, notammentles interactions entre les facteursenvironnementaux et les propriétés physiques. Cette approche doit prendre en considération, en plus des paramètres dendrométriques et sylvicoles déjà étudiés, les éléments édaphiques, anatomiques et structuraux du bois. (Messaoudène 2008)

Par ailleurs, faute d'essais mécaniques, on ne peut valoriser à sa juste valeur le bois de chêne zéen.

Cependant, ce bois n'est pas aussi médiocre qu'on le pense ; bien qu'il soit dense et se caractérise par un fort retrait axial, ce qui est un désavantage, il peut fournir un bois de qualité destiné à l'ébénisterie, la parqueterie et l'artisanat (photos 3 à 7). Pour une meilleure et large utilisation de ce bois, il faudrait réduire les contraintes de croissance de manière à assurer la régularité des largeurs de cerne dans l'arbre et lepeuplement, et ce par la créationd'un état de concurrence raisonnable dans les peuplements. (Messaoudène 2008)

A côté de son utilisation comme bois de sciage, l'écorce du chêne zéen renferme des quantités considérables de tanin qui sert à la fabrication de produits cosmétique et surtout dans le tannage du cuir.

Mélangé à 20% avec des résineux, le bois peut servir à la fabrication de panneaux de particules (Hammiche, 1978).

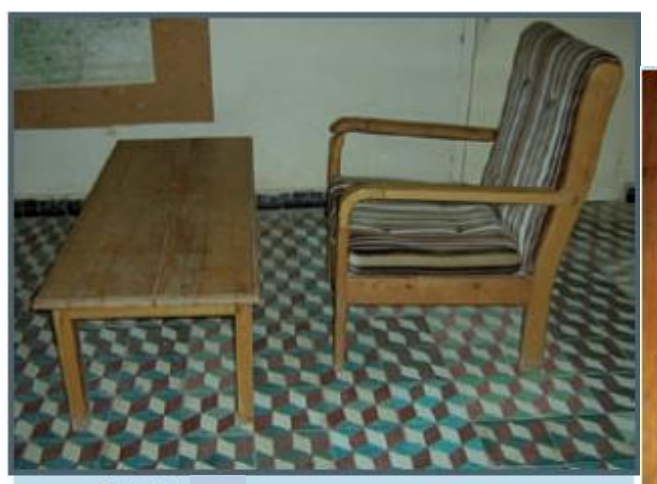

Photo 8<br>Table et chaise confectionnées en bois de chêne zéen. Photo M. Messaoudène.

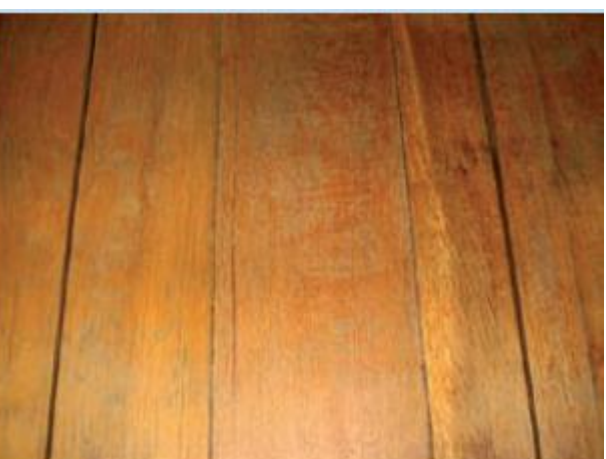

Photo; 9<br>Plancher en bois de chêne zéen. Photo M. Messaoudène.

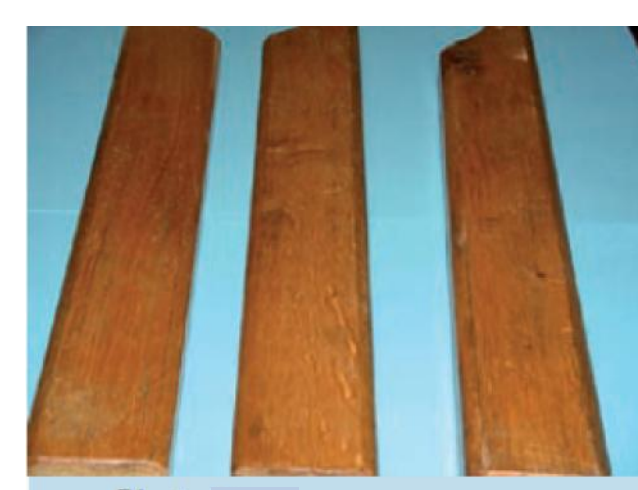

Photo 10<br>Pieds et accoudoirs de meuble. Photo M. Messaoudène.

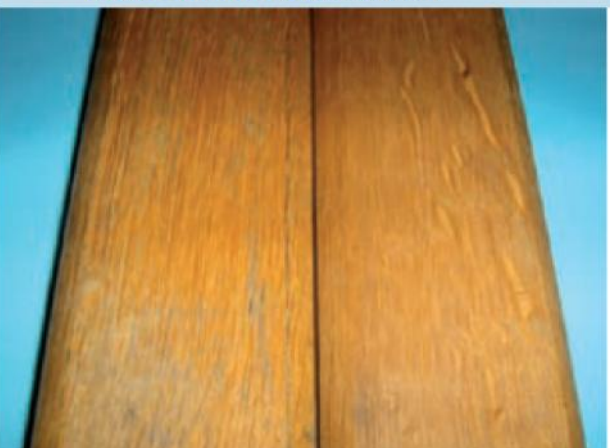

Photo 12<br>Échantiuons de parquet de chêne zéen. Photo M. Messaoudène.

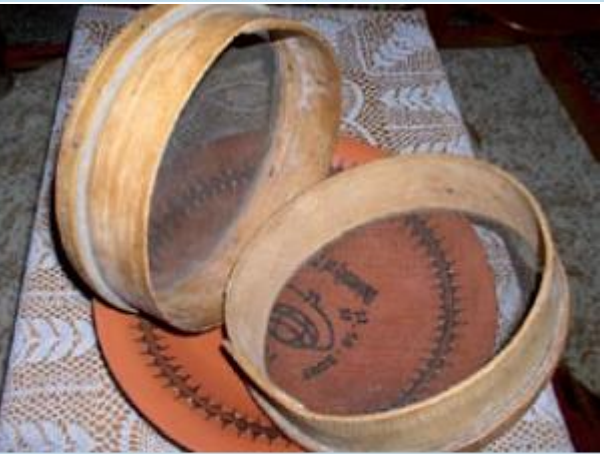

Photo! 11<br>Contour en pois de chêne pour tamis (tamisage de semoule et couscous). Photo M. Messaoudène.

#### **I-7- Ennemies du chêne zéen : Ennemies du**

#### **1-7-1 champignons:**

Depuis la fin du siècle dernier, la dégradation du bois par les champignons lignivores, tant du point de vue biochimique que des modifications de l'ultrastructure du bois dégradé a fait l'objet de nombreux travaux (Ravili 1971).

Les pathologistes ont montré que les agents de pourritures, *Armillariaamellea* et probablement *Collybiafusipes* peuvent être responsables de la dégradation très intense du système racinaire des chênes, Collybiafusipes peuvent être responsables de la dégradation très intense sans aucun symptôme aérien en conditions normales (Delator, 1990).

:

Les mêmes auteurs ajoutent que certains champignants de groupe Ophiostomatale sont consédirés comme de véritables pathogènes responsables de maladies vasculaires chez les chênes dans divers pays de l'Est et du Sud-Est de l'Europe. (Lamraoui, 2001) les pathogènes responsables de maladies vasculaires chez les chênes dans divers pays de l'Est et du<br>t de l'Europe. (Lamraoui, 2001)<br>La maladie de l'oidium est la plus commune et la plus grave chez les chênes (Semal, 1988 i

2000). L'agent inféodé aux fagacées (chêne en particulier) est Microsphaera alphitoides (Mansour, 1984).

Tableau 4 : Quelques exemples de champignons qui se développent sur le bois du Chêne zéen (Smail, 1994).

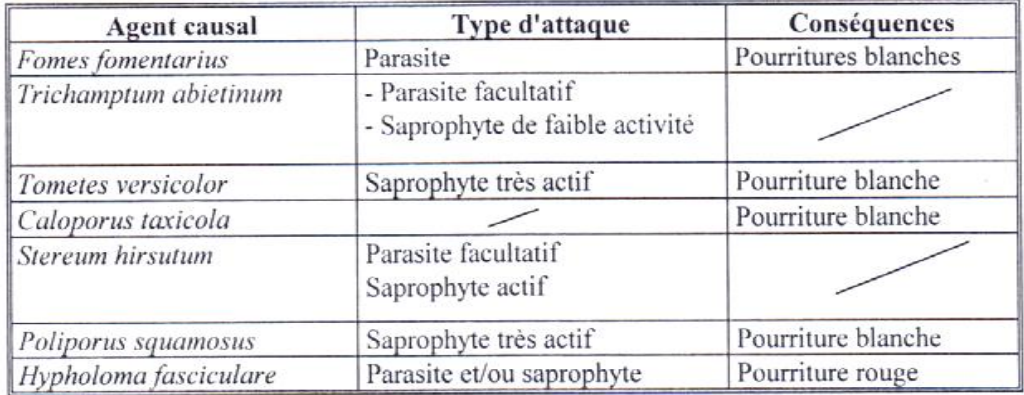

#### **I-7-2- Insectes :**

Parmi les dégâts causés par les insectes en forêt de chênes, la réduction de la croissance, les dépréciations de la qualité technologique du bois et même la destruction totale des arbres. Parmi les dégâts causés par les insectes en forêt de chênes, la réduction de la croissance, les<br>ations de la qualité technologique du bois et même la destruction totale des arbres.<br>Les insectes défoliateurs les plus danger

*Cyrambysbero* var *merbickii* (Ariche, 1991).

Un autre type d'insectes peuvent agir comme vecteurs, ScolytusintricatusRatzeburgqui joue un rôle actif avec son développement rapide dans une écorce du tronc et des charpentes lui permettrait un contact aisé avec le parasite et ses fructifications. Les blessures qu'il inflige aux jeunes rameaux assureraient aux champignons un accès au xylème de l'arbre (Pinon, 1990). For a material problem and service of the restort of the Scharpentes lui permettrait un contact<br>
ec son développement rapide dans une écorce du tronc et des charpentes lui permettrait un contact<br>
gnons un accès au xylème d

#### **3- feu :**

Dans les peuplements purs de chêne zéen, le feu ne pénètre pas vu le manque de sous-bois.

Il peut dès lors servir de barrière efficace contre la propagation du feu (Seigue, 1985).

Par contre,en mélange avec le chêne liège, le chêne zéen subit de graves dommages ( Boudy, 1950).

#### **Deuxième partie : la modélisation**

#### **II-1- Définitions et concepts**

La modélisation est un processus d'analyse de données visant l'élaboration de modèle (Charpentier 1995).

Un modèle est une représentation simplifiée de la réalité : Dessin, Schéma conceptuelle, Equation etc. (Goreaud,2000). Le terme « modèle » est apparu dans le langage scientifique vers les années 1960 et « modélisation» dans les années 1970 affaiblissant et assouplissant la notion de loi (Schmidt-Laine et al, 2008)

#### **II-2- Objectifs de la modélisation en écologie forestière :**

La modélisation réduit le nombre, la durée et le coût des essais expérimentaux, de ce fait l'utilisation de ces modèles permet d'analyser des données expérimentales et d'optimiser les expériences. Elle permet aussi de tester différents scenarios sans contraintes de faisabilité.

D'après Souchon, la modélisation sert à :

- la description des situations complexes correspondant à divers problèmes d'environnement.
- l'établissement d'un schéma, le plus souvent modèle à compartiments, susceptible d'une simulation simple).
- une meilleure compréhension de certains concepts (analyse conceptuelle) relatifs notamment à la gestion des ressources.
- évaluation des tendances possibles.

(Larouche 2008) ajoute :

- identifier les principes et stratégies d'une foresterie qui cadre mieux avec les valeurs et aspirations de la communauté.
- outil d'aide à la décision pouvant servir au développement et à l'exploration de scénario d'aménagement forestier à l'échelle du paysage et sur une longue période de temps.
- simuler la dynamique forestière.

#### **II-3- SDM (Species Distribution Modeling):**

L'utilisation de la modélisation de la distribution des espèces (SDM) est recommandée comme outil efficace pour caractériser la distribution naturelle des espèces dans leur aire de répartition potentielle, en particulier du fait que la SDM a une application pratique dans l'élaboration de stratégies de gestion forestière.( Lahssini 2015)

La modélisation de la répartition des espèces, ou modélisation de niche écologique (Peterson, 2006), fournit également des informations précieuses nécessaires aux actions de conservation de la nature (Lemos et al, 2014). De plus, SDM contribue à une meilleure compréhension des variations de paysages résultant des changements climatiques et / ou des activités humaines (Saatchi et al, 2008).

Le principe de la SDM est de lier la localisation des espèces aux caractéristiques environnementales afin de prédire la probabilité d'occurrence des espèces (fonction de réponse) et d'évaluer la contribution de chaque variable environnementale à cette fonction (Austin et al., 2006).

Dans la SDM, de nombreux modèles statistiques pourraient être utilisés (Hegel et al., 2010; Franklin, 2009). En plus des méthodes de régression classiques, la modélisation basée sur l'apprentissage automatique est largement utilisée, y compris: Réseaux de neurones artificiels (Ripley 1996); Maximum Entropy MaxEnt (Phillips et al., 2004); Random Forest (Lahssini et al., 2015); arbres de classification et de régression CART (Breiman et al., 1984) ; GeneticAlgorithm for Rule-set Prediction GARP (Phillips et al., 2004).

L'algorithme MaxEnt est le plus populaire et largement utilisé et qualifié comme le plus efficace pour gérer des interactions complexes entre la réponse et les variables de prédiction (Elith et al., 2011; Elith et al., 2006) et moins sensibles aux échantillons de petite taille (Wisz et al., 2008).

#### **II-4- La niche écologique :**

La niche écologique est un concept qui décrit l'habitat des espèces selon les conditions biotiques et abiotiques qui favorisent l'installation de celles-ci.

Le concept de « niche écologique » est un sujet largement discuté dans la littérature (Leibold, 1995). De nombreuses et différentes interprétations de ce concept existent (Peterson, 2001), de même que plusieurs adjectifs pour en décliner ou affiner la définition (niche réalisée, fondamentale ; Guisan &Thuiller, 2005).

En outre, certains termes largement utilisés ont parfois des définitions qui chevauchent d'autres notions telles que l'habitat, l'environnement et l'enveloppe écologique. Une certaine confusion peut résulter de cette diversité d'appellations et d'interprétations (Kearney, 2006).

Si le mot « niche » a été utilisé pour la première fois en écologie par le naturaliste Joseph Grinnell (Grinnell, 1917) pour décrire les besoins et contraintes environnementales d'une espèce, le concept de niche écologique a été défini opérationnellement par le zoologiste George Evelyn Hutchinson (Hutchinson, 1957). Celui-ci décrit la niche écologique comme étant « *un volume à n dimensions, dans lequel chaque point correspond à un état de l'environnement qui permettrait à une espèce d'exister indéfiniment* ». Selon cette définition, l'identification de la niche écologique d'une espèce consiste à identifier la réponse de cette espèce à l'environnement (Leibold, 1995) ou, en d'autres termes, à identifier le domaine de tolérance de l'espèce vis à-vis des principaux facteurs du milieu (Frontier&Pichot-Viale, 1993).

Hutchinson (1957) introduit également les concepts de niche fondamentale et de niche réalisée. La niche représente le domaine de tolérance d'une espèce vis-à-vis des facteurs environnementaux. Il s'agit d'une niche théorique. En effet, rares sont les espèces occupant l'intégralité de leur niche (Puilliam, 2000). Les interactions biotiques, telles que la compétition ou la prédation, vont contraindre l'espèce à occuper un espace différent de la niche fondamentale (Helaouët&Beaugrand 2009) : il s'agit de la niche réalisée. Cette niche réalisée est la niche réelle, déterminable à partir de données d'observations empiriques. Néanmoins, dans le cadre d'études à macro-échelle, il est difficile de disposer de suffisamment de données afin d'estimer les contours exacts de la niche réalisée ou encore de déterminer l'ensemble des facteurs décrivant cette niche.

La quantification de la relation niche écologique et environnement constitue la base à partir de laquelle sont construits les modèles d'habitat en écologie (Guisan & Zimmermann, 2000). Le concept de niche potentielle, au sens d'Hutchinson, est généralement utilisé dans les modèles d'habitats à macro-échelle (Peterson, 2001; Pearson & Dawson, 2003), afin d'évaluer les modifications biogéographiques potentielles, passées et futures des espèces (Kearney *et al.,* 2004 ; Martínez-Meyers *et al.,* 2004 ; Wiens *et al.,* 2009)

#### **II-5- Maximum d'entropie:**

#### **II-5-1- Principe:**

Lorsque l'on se rapproche d'une distribution de probabilité inconnue, la question se pose, quelle est la meilleure approximation?

Jaynes a donné une réponse générale à cette question: la meilleure approche consiste à s'assurer que l'approximation satisfait toutes les contraintes sur la distribution inconnue, et que sous réserve de ces contraintes, la distribution devrait avoir un maximum entropie (Jaynes, 1957). Ceci est connu comme le principe de maximum d'entropie.

Maxent. Cet outil, principalement utilise en écologie des populations, permet d'évaluer la distribution spatiale potentielle de taxa grâce à des données d'observation accompagnées de variables environnementales.

Dans cet exemple, la distribution de probabilité, que nous notons, est sur un ensemble fini X (que nous interpréterons plus tard comme l'ensemble de pixels dans la zone d'étude). Nous nous référons aux éléments individuels de X sous forme de points. La distribution assigne une probabilité non négative  $(x)$ à chaque point x, et ces probabilités totalisent 1. Notre approximation de π est aussi une distribution de probabilité, et on la note  $\hat{\pi}$ . Le l'entropie de  $\hat{\pi}$  est définie comme

$$
H(\hat{\pi}) = -\sum_{x \in X} \hat{\pi}(x) \ln \hat{\pi}(x)
$$

Où ln est le logarithme naturel. L'entropie n'est pas négative et il est tout au plus le log naturel du nombre d'élément dans X.

Entropie est un concept fondamental dans la théorie de l'information: dans le papier qui a l'origine que Shannon (1948) a décrit l'entropie comme «une mesure de combien de «choix» est impliqué dans la sélection d'un événement". Ainsi, une distribution avec une entropie plus élevée implique plus de choix.

#### **II-5-2- Forces et faiblesses**

#### **a- Points forts**

MaxEnt comporte un certain nombre de points forts:

- Il ne nécessite en entrée que des données de présence, en complément des variables d'environnement sur toute la zone d'étude (Phillip et al., 2004 ;Pearson& al., 2006;Nijman& al., 2009 ;Monfort& al., 2010; Peck et al., 2010 ).
- Il peut donc se passer de données d'absence pour fonctionner.
- Il permet aussi bien l'utilisation des variables quantitatives que qualitatives (Thuiller&Munkemuller, 2005 ;Elith et al., 2011; Friedlaender et al., 2011).
- Des algorithmes déterministes efficients ont été développés, et garantissent une convergence vers la distribution optimale (Elith et al., 2011).

#### **b- Faiblesses**

Certains défauts dans la méthode sont connus :

Cette approche statistique est encore jeune, et n'est donc pas encore aussi éprouvée que d'autres modèles plus traditionnels, tels que les modèles linéaires généralisés ou les modelés additifs généralisés. En conséquence, il existe moins de ressources pour faciliter son utilisation (S. J. Phillips et al., 2006).

- Une trop forte autocorrélation spatiale dans les données d'observation peut fausser le modèle, et introduire un certain biais dans les prédictions (Thorn et al., 2009 ;Pearson et al., 2006 ;Monfort et al., 2010; Peck et al., 2010 ;Friedlaender et al., 2011).

#### **II-5-3- Fonctionnement**

SurunensembledepixelsX(correspondantauxpixelsdelazoned'étude),onprendplusieurspointsdeprésenc ed'unphénomène(x1,...,xm)issusd'unedistributiondeprobabilitésinconnue (S.J.3Phillipsetal.,2006).L'objecti fdumodèleestd'approximercettedistributionentenantcomptedescontraintesconnuesauxquelleselleestsoumise.

Il est donc nécessaire d'utiliser deux types d'éléments : les données d'observation et les contraintes d'environnement. Les données d'observation prennent la forme d'un fichier .csv contenant 3 colonnes : le nom de l'espèce ou du phénomène observe, la longitude et la latitude. Il est ainsi possible d'analyser plusieurs espèces en même temps. Les contraintes d'environnement prennent la forme de fichiers raster au format ascii (.asc), couvrant tous la même emprise au pixel près, et pouvant être des variables continues ou des catégories (S. Phillips, 2012).

#### **II-5-4- Evaluation du modèle**

Plusieurs analyses sont produites au cours du calcul du modèle afin d'évaluer sa pertinence. Parmi eux, L'AUC (Area Under Curve) correspond à l'aire en dessous de la courbe exprimant le rapport entre la sensibilité et la spécificité du modèle (ROC). Plus cette aire, comprise entre 0 et 1, est importante, plus le modèle se rapproche de la réalité.

La valeur d'AUC pour un modèle aléatoire est de 0,5.

Ainsi, en plus du modèle général établi en tenant compte de tous les critères, il est possible d'obtenir pour chacun un calcul d'AUC pour un modèle contenant uniquement ce critère, ainsi que pour un modèle qui l'exclut.

Une autre fonctionnalité permettant d'évaluer la viabilité du modèle consiste à réserver une partie des données d'observation pour éprouver la qualité de la distribution probable.(YujiKato., 2012).

#### **II-5-5- les variables environnementales :**

Le choix des variables influence le degré pour lequel le modèle est peut être généralisé,

Les variables climatiques telle que les températures et les précipitations sont appropriées pour les grandes et moyennes échelles, les variables topographiques comme la couverture de canopée influence la distribution à une micro échelle. (Mackey et Lindenmayer)

Le jackknifeest une autre analyse produite lors de calcul du modèle, qui consiste en une évaluation, pour chaque variable, de son influence sur modèle soit par sa présence et aussi par son absence.

Cet outil permet donc d'obtenir une vision claire de l'apport de chaque variable au modèle.

#### **Matériels et méthodes**

Pour réaliser notre travail nous serons passés par deux étapes : récolte des données sur terrain, puis traitement de ces données avec des programmes informatiques.

Une fiche descriptive a été préparée (Annexe 1) pour collecter un maximum d'informations sur terrain concernant les sites visités et qui sert à créer une base de données nationale.

#### **III. La Collecte des données :**

On a deux types de données : les points de présence, les données bioclimatiques et topographiques.

#### **III.I. Données de présence :**

La récolte des données qui nous a pris plus de cinq mois a été faite à travers des sorties sur terrain, mais comment choisir les régions et les sites à visiter sur un territoire vaste comme l'Algérie ?

Pour commencer nous nous sommes basés sur la carte réalisée par Quézel (1956) et sur la carte de Maire (1926) qui est une carte schématique de la distribution du chêne zéen en Algérie.

#### **a- Sorties sur terrain :**

Après avoir établit le contact avec les différentes conservations des Wilayas concernées, nous avons commencé les sorties aux sites de chêne zéen conduit par les agents forestiers, sans l'aide desquels n'aurions jamais pu accomplir notre mission, et en connaissant la période où le chêne zéen termine la formation de ses feuilles nous avons choisi de commencer nos sortie en juin dans le but de récolter des échantillons de feuilles. Le tableau 5 donne les sites et les dates de visites :

**Tableau5 :** Wilayas visitées et dates de visites.

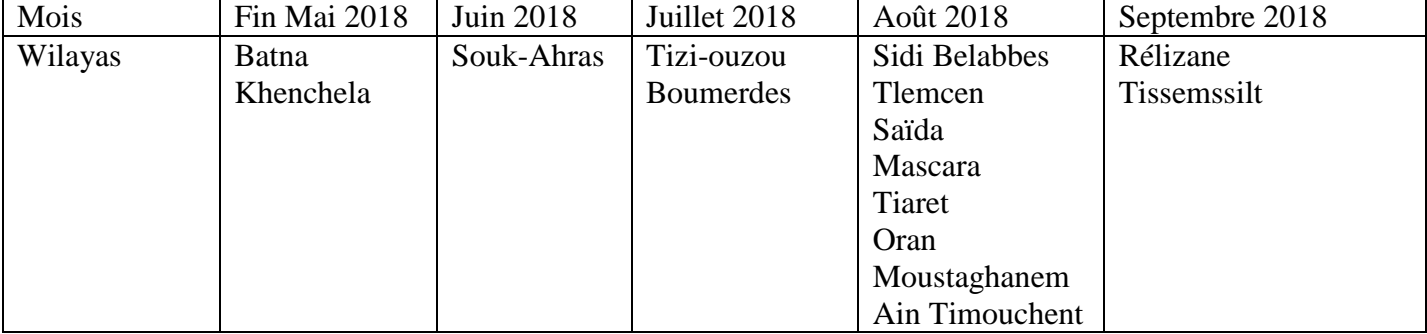

Nous avons visité des régions qui n'ont pas été citées par Quezel 1956, qui sont très anciennes, en plus en parcourant les autres régions sur notre chemin, nous avons suspecté la présence du chêne zéen selon le relief, ce qui nous a poussés à faire un balayage total, et qui nous a permis de découvrir de nouveaux sites de présence de l'espèce non rapportés dans la littérature scientifique.

Malheureusement, on n'a pas peut terminer notre inspection faute de temps et de moyens.

#### **b- Relevé des coordonnées GPS :**

L'outil essentiel de notre travail est le GPS pour le relevé des coordonnées géographiques. En plus, un appareil photos a été utilisé pour les prises de photos des différentes stations et de cortège floristique.

Enfin, une fiche technique par station a été remplie (annexe 1).

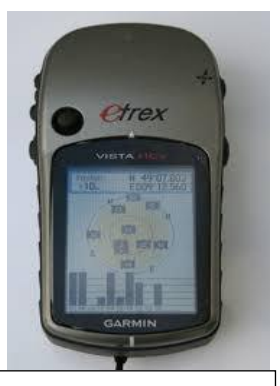

**Fig. 9 :** appareil GPS

#### **c- Les différentes formes des données : Les Cartes :**

Les cartes utilisées sont indiquées dans le tableau 6.

**Tableau 6 :** Indications sur les cartes de distribution de chêne zéen en Algérie**.** 

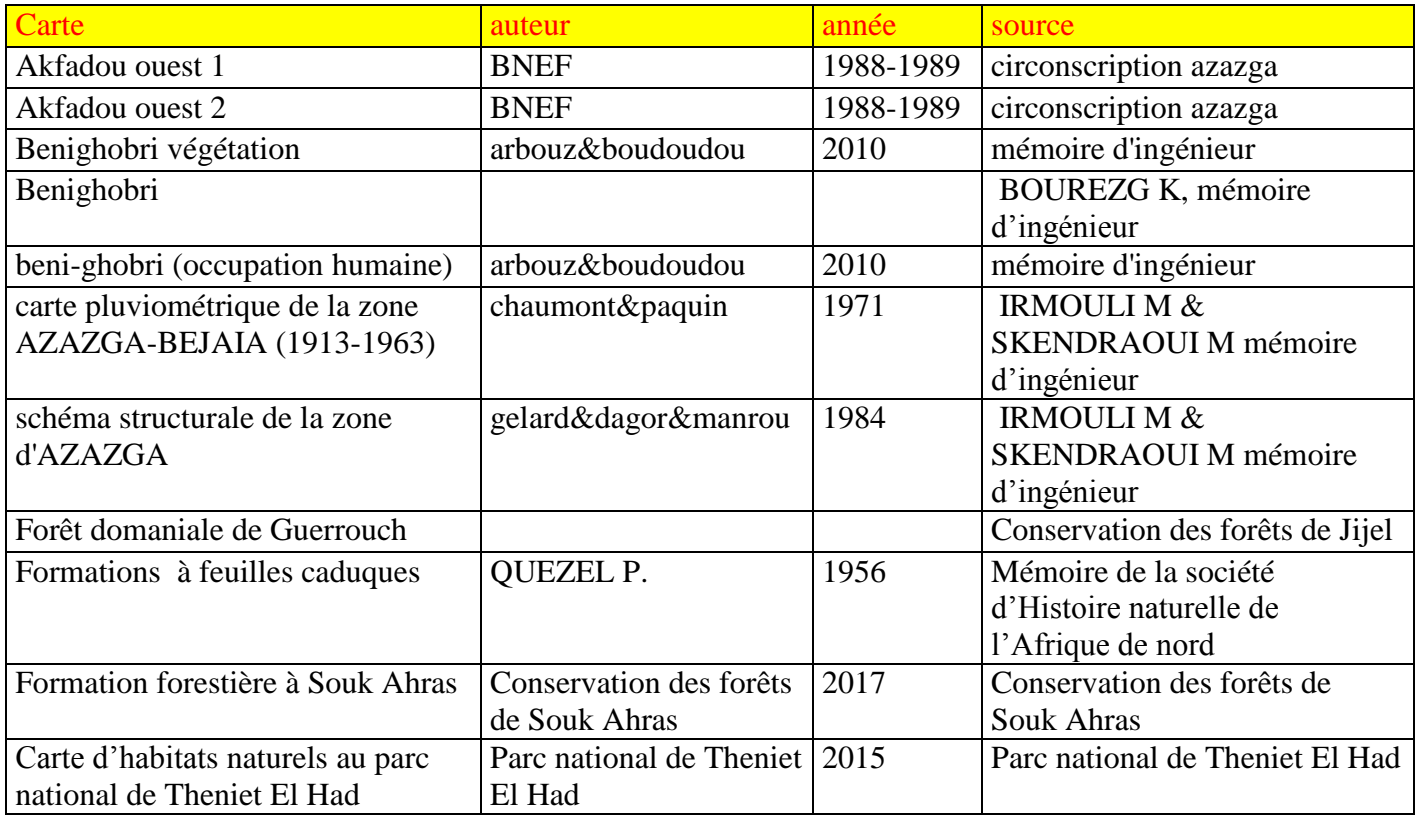

Le plus difficile quand on a des cartes non géo référenciées, c'est de trouver des points repères, surtout dans le cas des cartes anciennes.

La solution c'est d'utiliser Google earth et de relever les coordonnées de quatre points de repère au minimum et les superposer sur la carte en utilisant l'utilitaire de géoréférencement sur ArcGis.

Après le géoréférencement vient l'étape de digitalisation dans le but d'avoir des cartes sous format Raster en utilisant l'outil Editeur sur ArcGis.

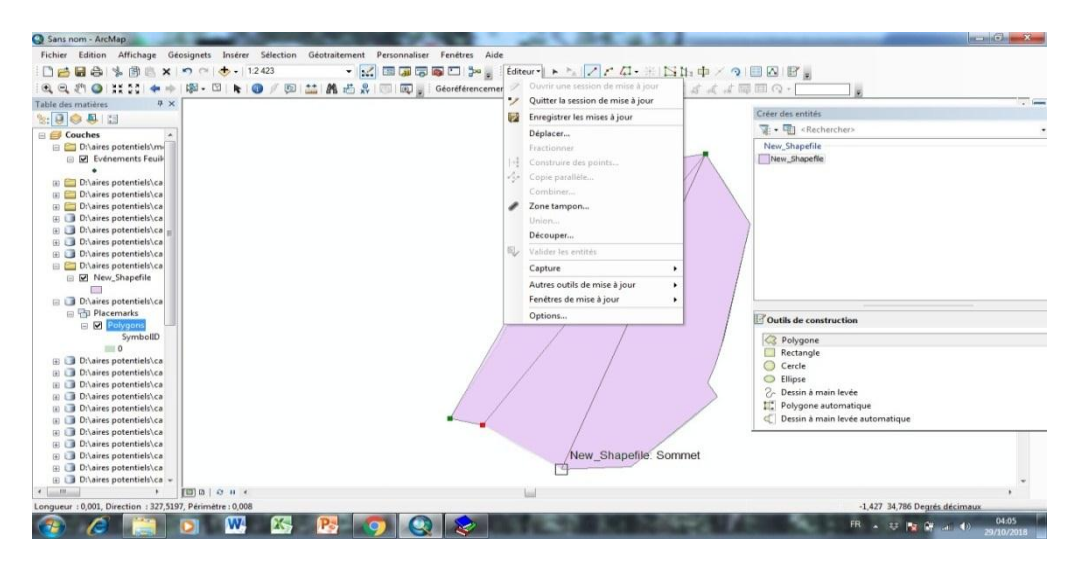

**Fig. 10 :** Capture d'écran relative à la digitalisation avec l'interface ArcGis.

#### **Polygones KML :**

Des polygones ont été réalisés pour quelques points (voir tableau 7).

**Tableau 7:** Polygones réalisés renfermant le chêne zéen dans quelques wilayas.

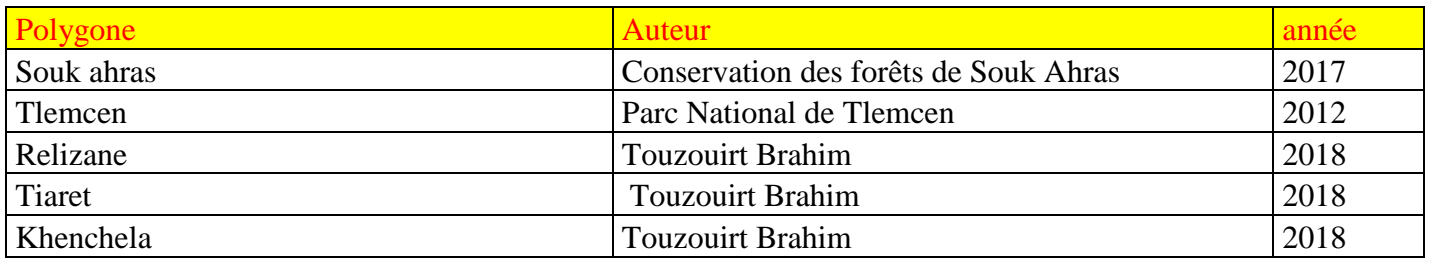

Les polygones ont été obtenus en reliant les coordonnées des points GPS prient sur terrain ou récupérés auprès des conservations des forêts, par la suite les polygones ont été transférés en couche puis en raster grâce à l'outil de conversion dans Arc Toolbox sur ArcGis puis digitalisé avec l'outil Editeur.

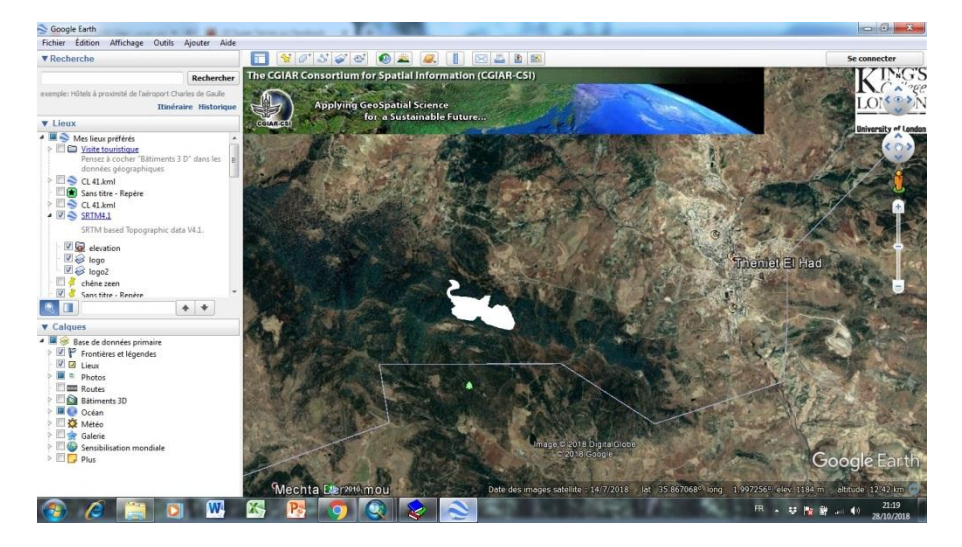

**Fig.** 11 **:** Capture d'écran relative à la création des polygones avec l'outil « Google earth ».

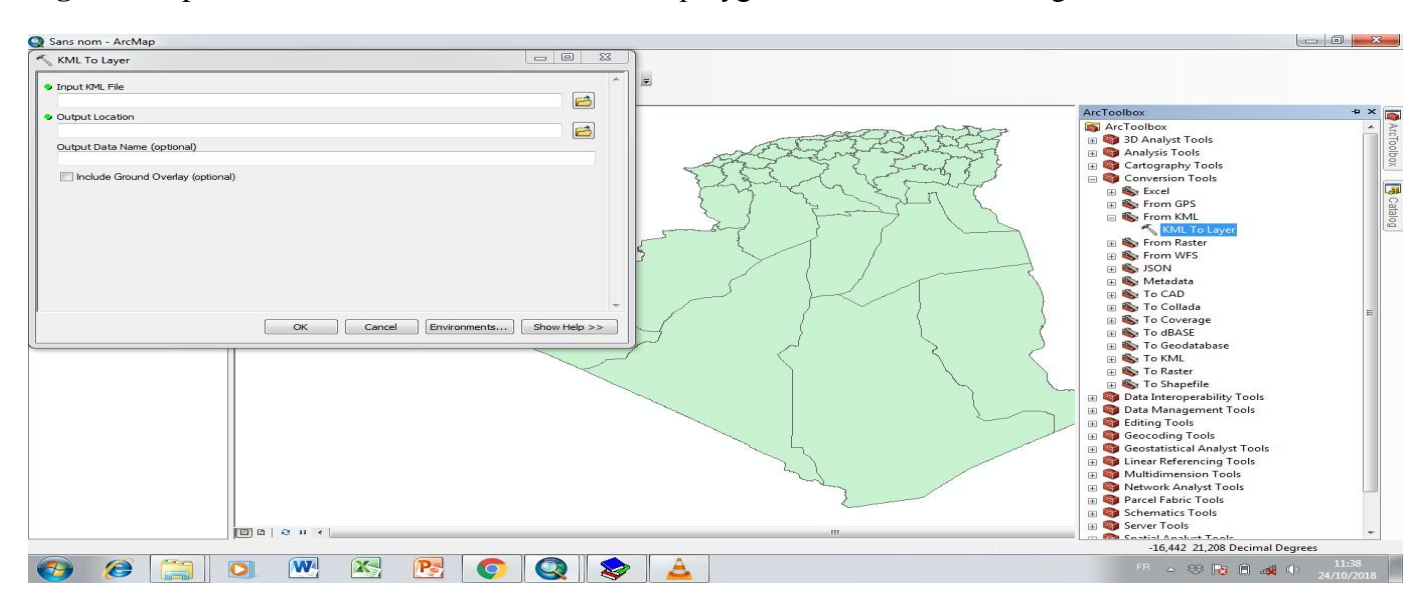

**Fig. 12 :** Capture d'écran relative à la conversion de polygone en couche avec l'outil ArcGis.

#### **Les points pris par GPS :**

Les points pris par GPS sont données dans le tableau 8.

**Tableau 8 :** les points GPS pris sur terrain.

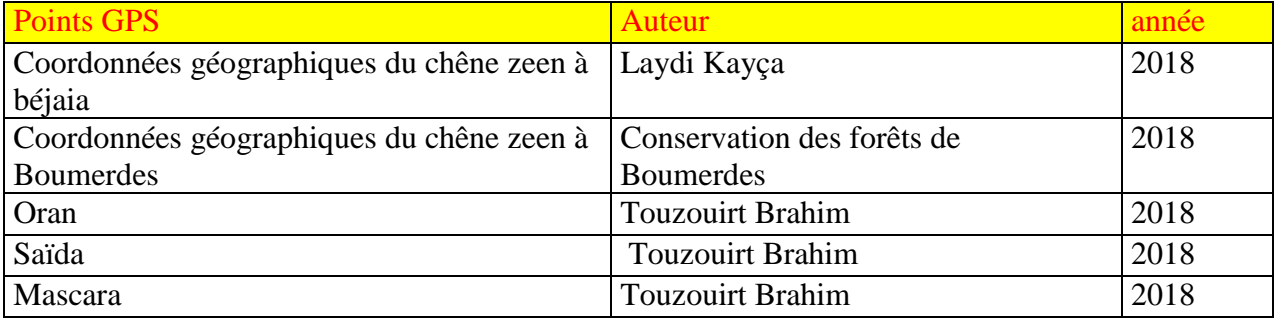

#### **III.II. Les données bioclimatiques :**

Concernant les données bioclimatiques, on a utilisé la base de données WorldClim, accessible au : [www.wordclim.org.](http://www.wordclim.org/)

Pour notre travail, nous avons choisi la version 1.4 pour avoir les données bioclimatiques sur un intervalle de 1960-1990. Ces données sont au nombre de 19, nommées Bio1, ..., Bio19.

#### risé | www.worldclim.org/current

### WorldClim 1.4: Current conditions (~1960-1990)

If you need the highest resolution (30 arc-seconds  $(\sim 1 \text{ km})$ ) then you can download by tile. See the Methods page for more info on how these data were generated, and this page for info on details about the data (such as units).

#### **Generic grid format**

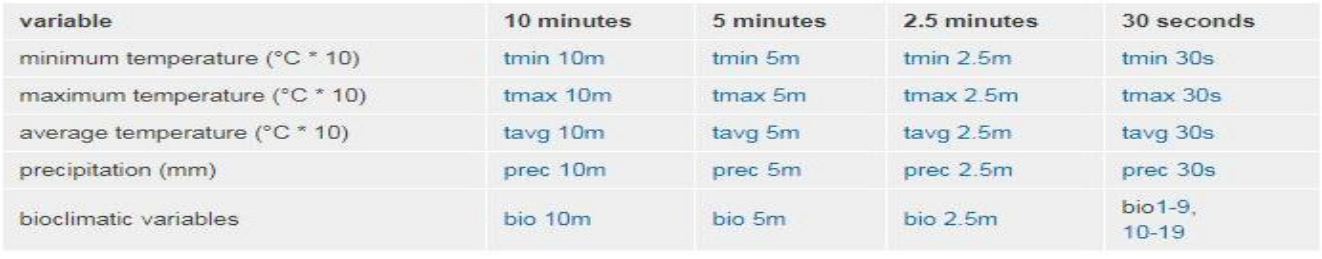

#### **ESRI** grids

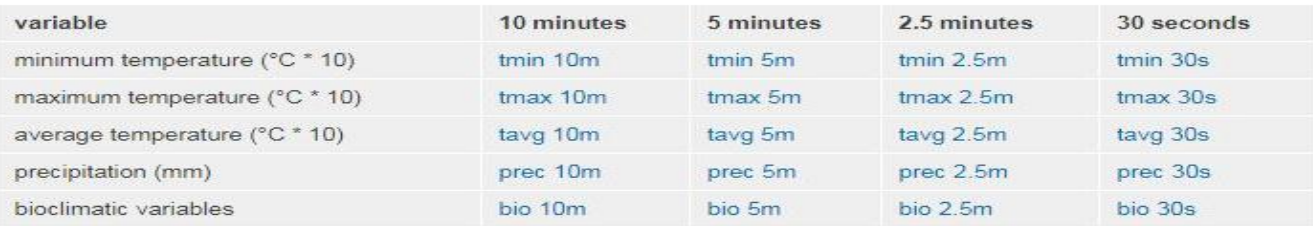

**Fig. 13 :** Capture d'écran relative à la base de donnée WorldClim.

Une autre variable topographique (élévation) est disponible dans les bases de données SRTM (Shuttle Radar Topography Mission), accessible au : [www2.jpl.nasa.gov/srtm/](http://www2.jpl.nasa.gov/srtm/)

Le tableau 9 donne la signification et la codification des variables environnementales utilisées.

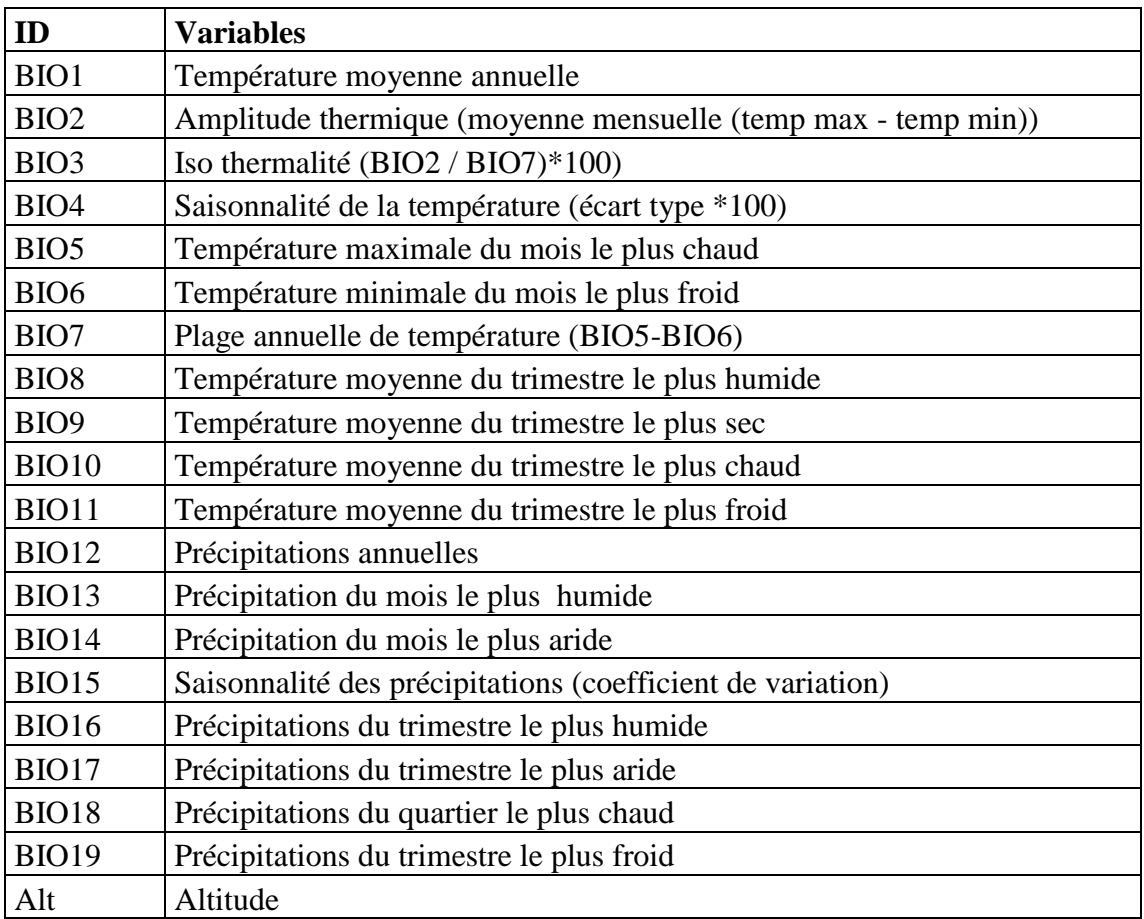

**Tableau 9** : Code des variables environnementales utilisées et leur signification.

#### **IV. Traitements des données :**

Après la collecte des données, vient l'étape de leur traitement, c'est l'étape qui donne de la valeur à notre travail.

Et pour traiter nos données nous avons utilisé les programmes indiqués dans le tableau 10

**Tableau 10 :** les programmes utilisés pour le traitement des données

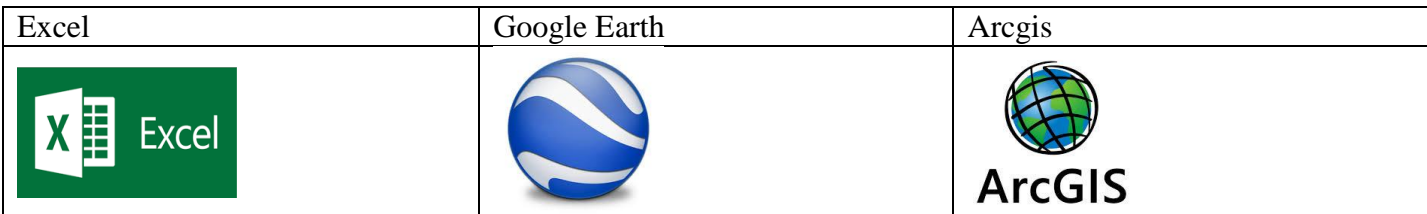

#### **IV.I. Traitement des données de présence**

Nous avons résumé tout le travail de traitement des données récoltées sur un diagramme (fig. 14).

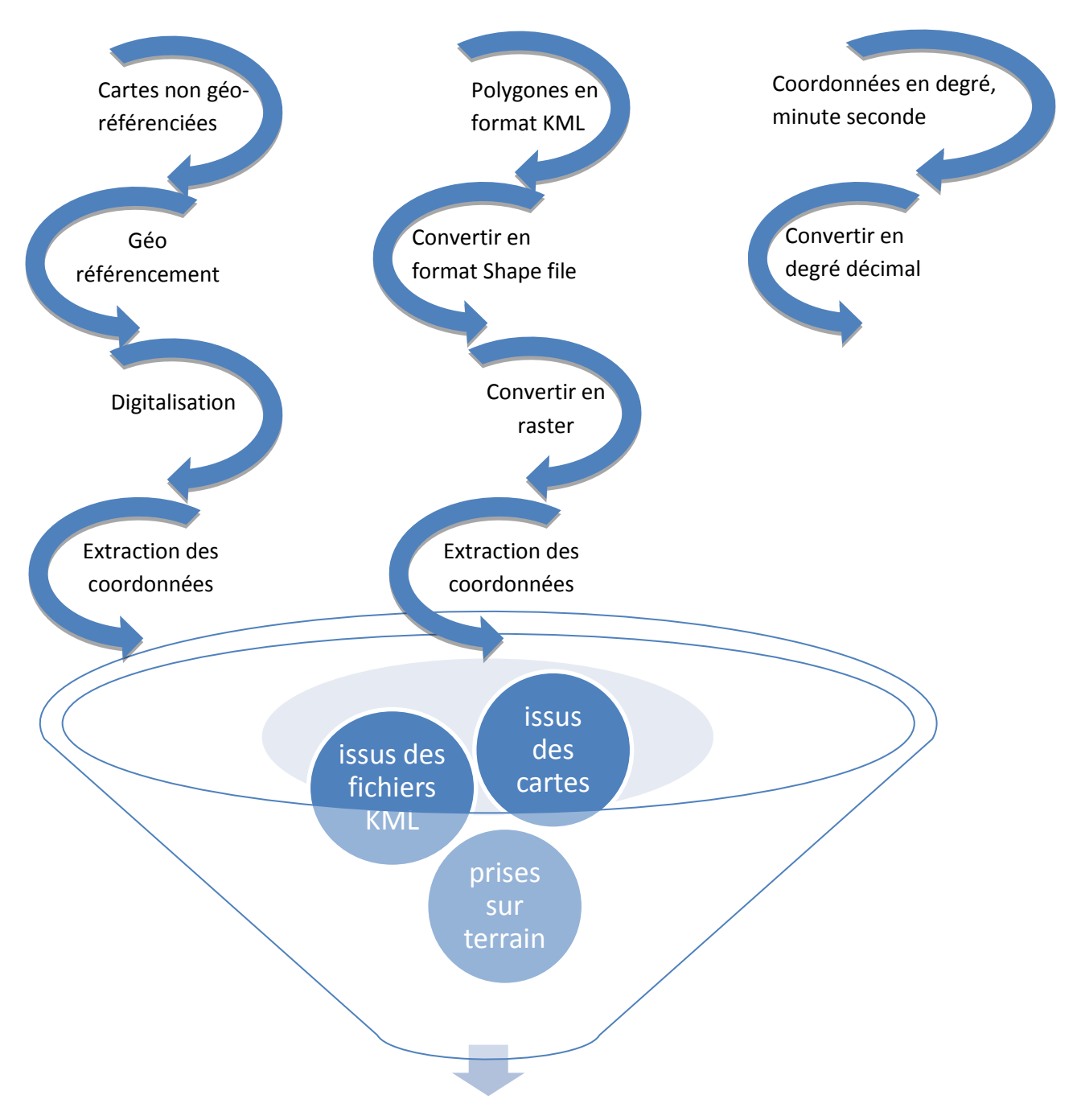

l'ensemble des points de présence de l'espèce

**Fig. 14 :** Diagramme schématique représentant les étapes de traitement des données de présence du chêne zéen.

#### **IV.II. Exportation des coordonnées des points de présence :**

Après la préparation des données climatiques, nous avons procédé à la préparation des coordonnées des points de présence.

Cette étape passe par l'exportation des coordonnées vers un emplacement spécifique sous format ''dBASE'', Puis les transformer en format CSV en utilisant Excel.

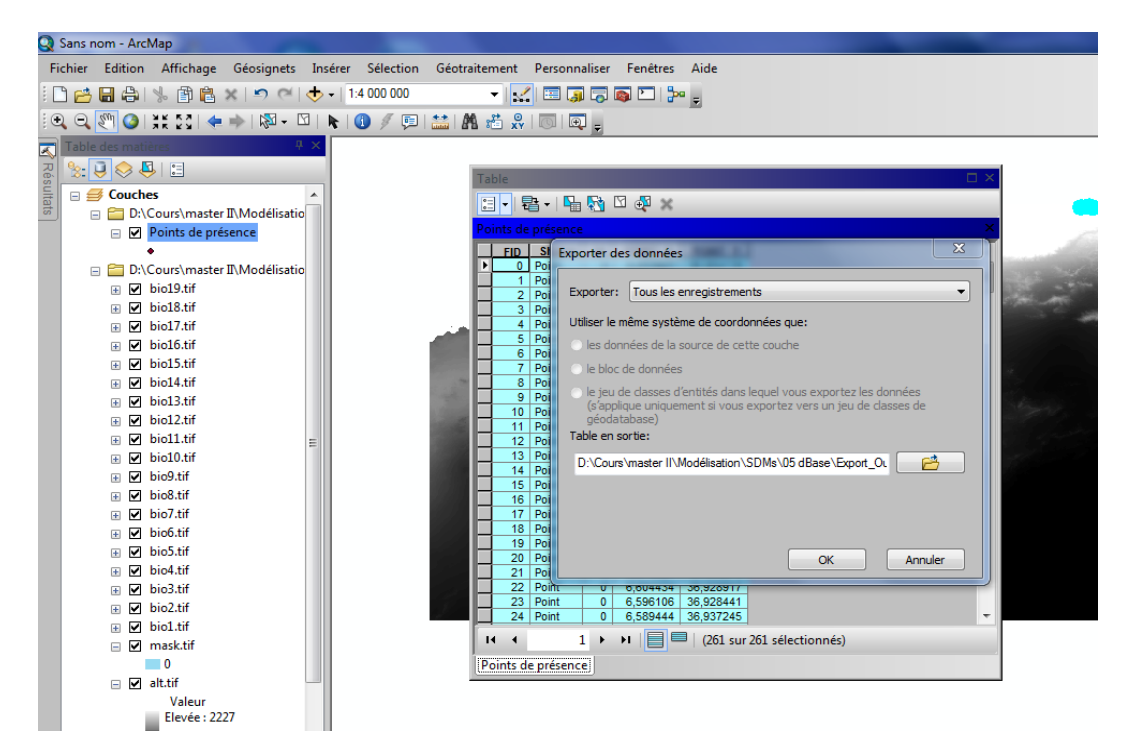

**Fig. 15 :** Capture d'écran relative à l'exportation des coordonnées GPS avec l'outil Arc Map.

#### **IV.III. Traitement des données environnementales :**

#### **a- Découpage des variables par le masque :**

Grâce à l'outil de découpage dans la boite à outils ''Arc Toolbox'', on a découpé les couches des variables climatiques selon un masque créé pour limiter ces données au nord de l'Algérie (zone étudiée) et éliminer les données du reste du monde.

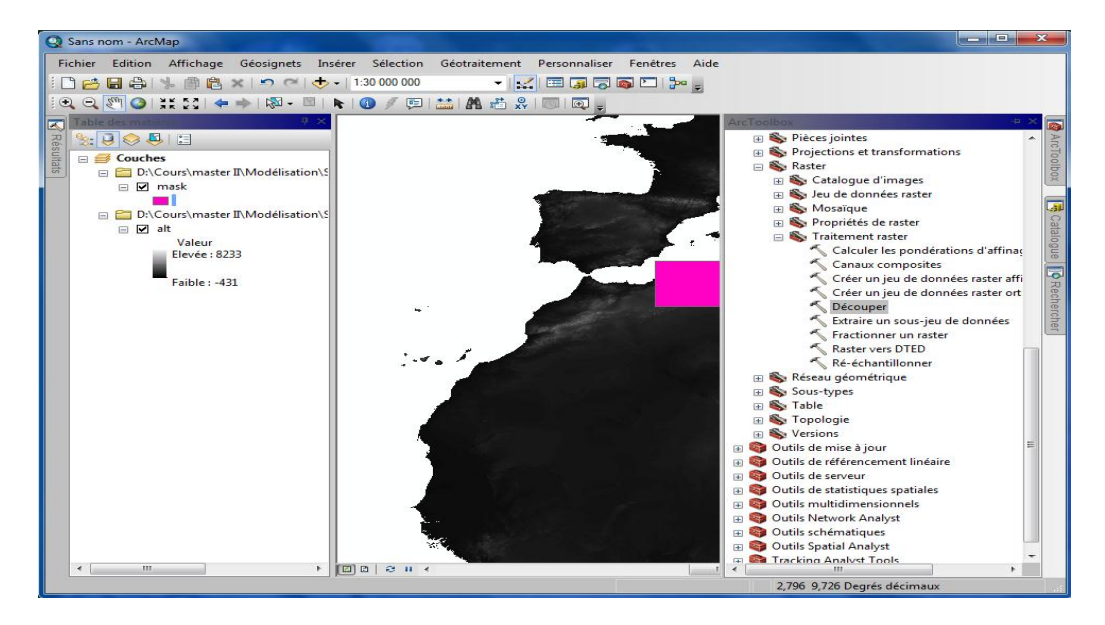

**Fig. 16 :** Capture d'écran relative au découpage par masque géographique avec l'outil « ArcMap ».

#### **b- Extraction des données climatiques par masque :**

Cette étape consiste à extraire les données climatiques de la zone étudiée grâce au masque (fig. 17).

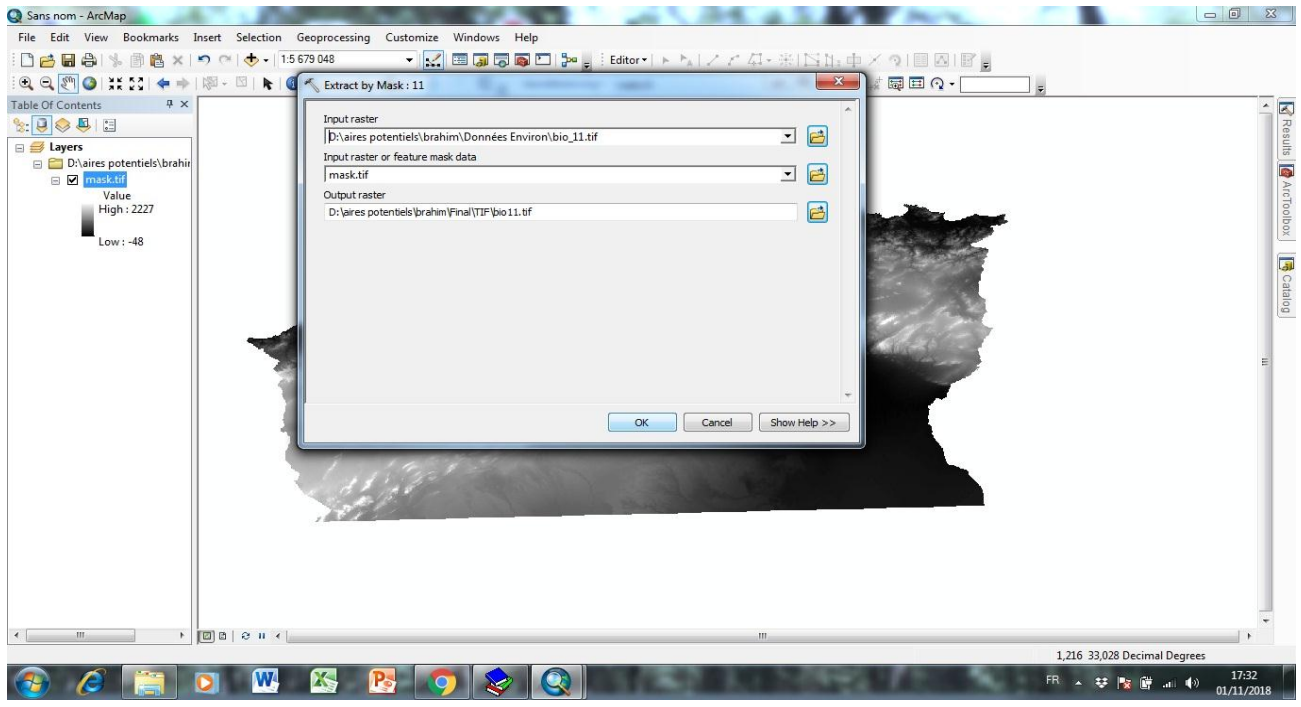

**Fig. 17 :** Capture d'écran relative à l'extraction par masque géographique avec l'outil « ArcMap ».

#### **c- Conversion vers ASCII :**

Après extraction, on a converti le format des données climatiques de Raster en ASCII, qui est le format pris en charge par le programme de modélisation ''MaxEnt''.

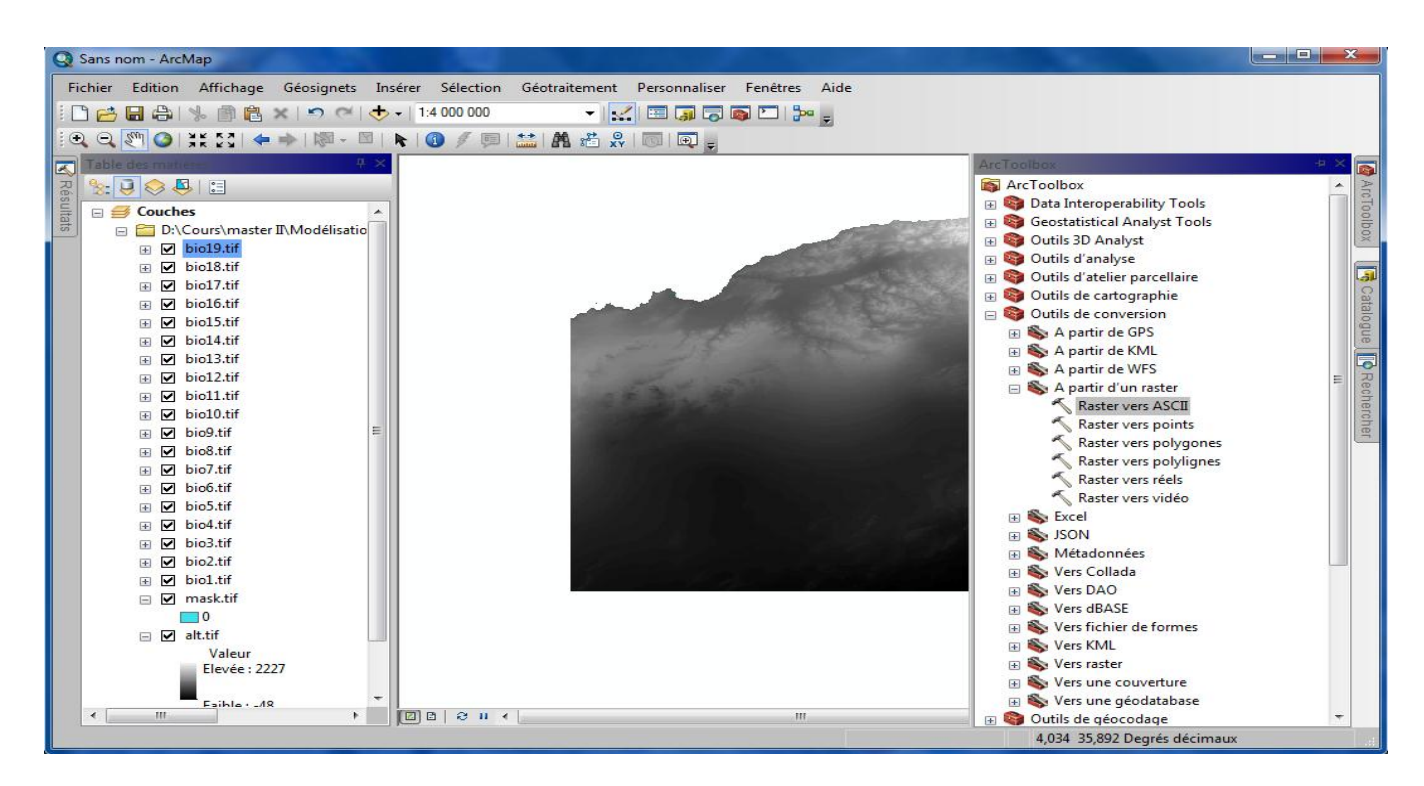

**Fig. 18 :** Capture d'écran relative à la conversion des données environnementales au format ASCII avec « ArcMap ».

#### **III- Calcul du modèle par Maxent :**

Après avoir récolté toutes les données, l'étape essentielle maintenant est de fournir le modèle et c'est l'objectif de tout ce travail.

La réalisation du modèle se fait à l'aide d'un programme qui utilise un algorithme selon l'approche qu'on a adoptée dans ce travail, et qui est le maximum d'entropie, et le programme s'appelle MAXENT.

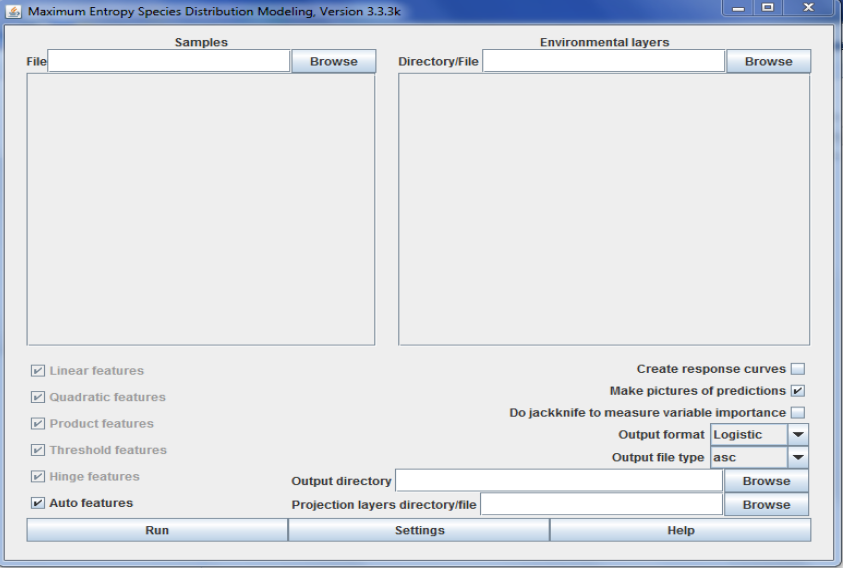

**Fig. 19 :** Capture d'écran relative à l'interface de programme MaxEnt.

Mais avant de lancer le modèle il faut transformer ces données au format adéquat à introduire dans le programme de modélisation.

Pour les points de présence, le format adéquat est CSV (séparateur : point-virgule) qu'on trouve sur Excel.

Pour les variables bioclimatiques, le format qu'il faut est ASCII, alors que le format avec lequel elles sont téléchargées du site est TIF. C'est pour ça qu'on va utiliser le programme de ArcGis pour convertir les données du format TIF au format ASCII, et pour cela on passe par les étapes ci-après :

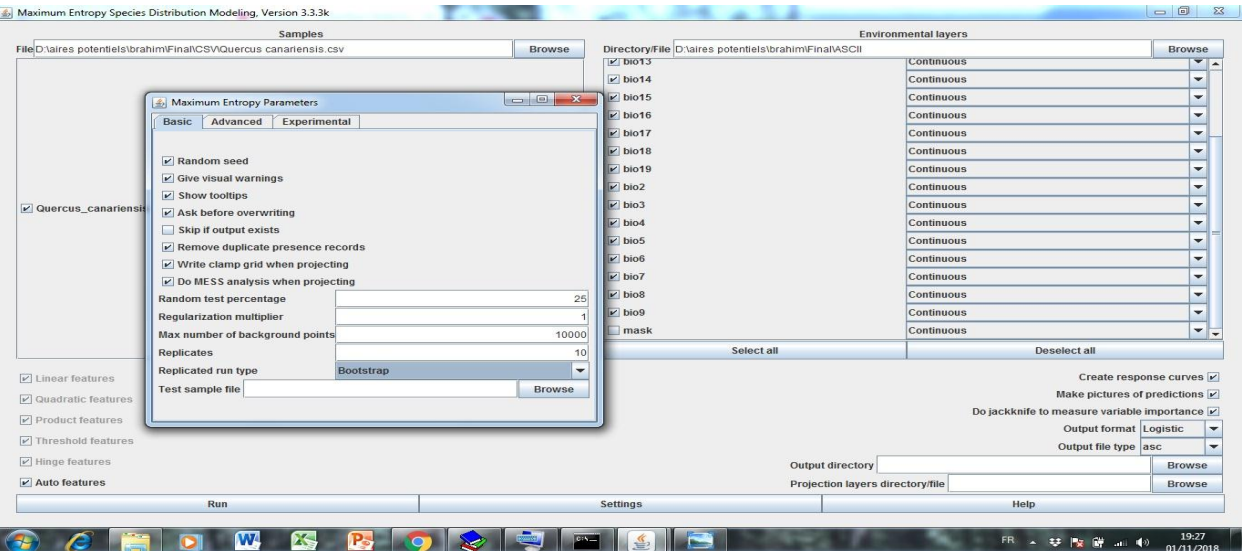

**Fig.20 :** Capture d'écran relative aux manipulations faites avec le programme MaxEnt.

Nous avons commencé par introduire les points de présence au format CSV, puis les données climatiques au format ASCII, en décochant le masque puisque il fait partie des variables étudiées. On procède ensuite aux différents réglages

Après, il y a des réglages à faire dans le programme :

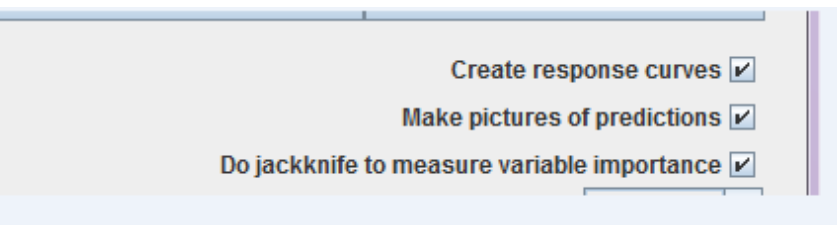

**Fig. 21 :** Capture d'écran relative aux réglages nécessaires avec le programme MaxEnt.

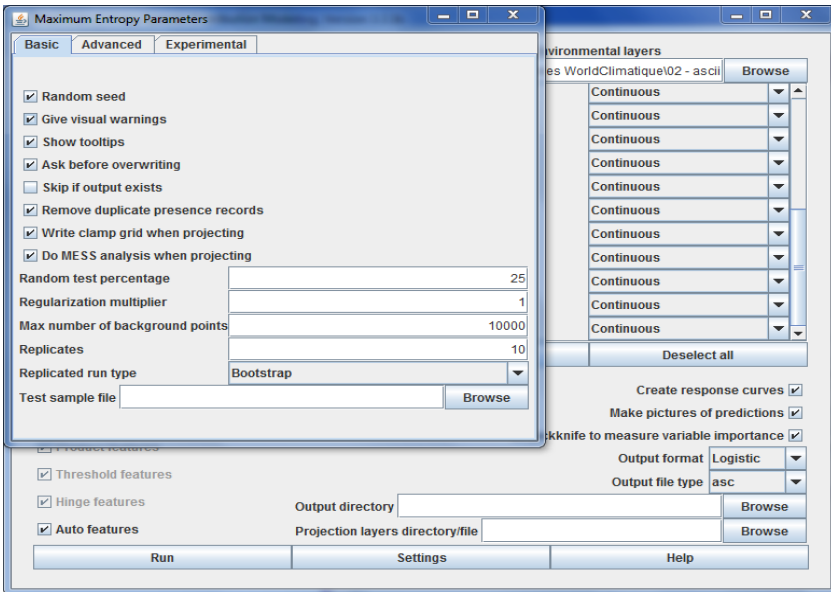

**Fig. 22 :** Capture d'écran relative à la suite des réglages nécessaires avec le programme MaxEnt.

A la suite des réglages nous n'avons qu'à lancer le traitement avec l'instruction « Run »,

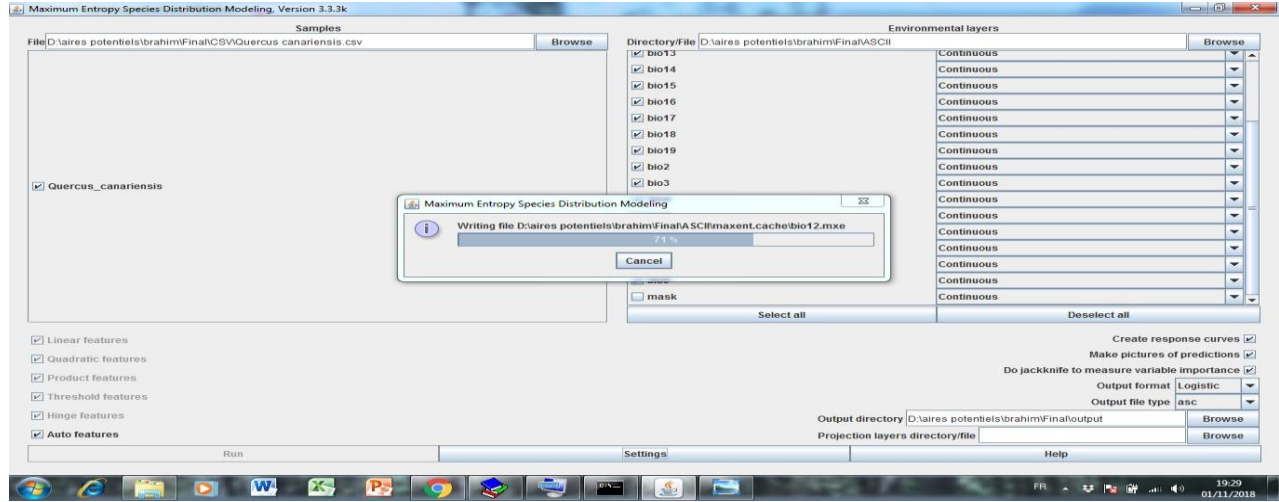

**Fig. 23 :** Capture d'écran relative au processus de calcul avec le programme MaxEnt.

A la fin des opérations nous avons obtenu les résultats avec différents fichiers et interprétés dans le chapitre suivant.

#### **Résultats et discussion**

#### **I. La carte de répartition réelle de l'espèce :**

Nous avonsréalisé une carte de répartition de l'espèce sur tout le territoire national grâce aux différentes données de présence relevées sur le terrain.

A partir de cette carte nous avons tiré beaucoup d'informations très utiles comme :

La superficie réel occupée par l'espèce sur le territoire national qui de plus de 81 000 ha (sans compter les sites non visité tel que Taref, Annaba, Skikda, Gualma …etc),

Les wilayas concernées par la présence de l'espèce sont : Souk Ahres, Jijel, Béjaïa, TiziOuzou, Tlemcen, Theniet EL Had, où le chêne zéen forme des massifs forestiers.

Nous avons aussi constaté la présence de l'espèce dans d'autres wilayas sous forme de bouquet ou des pieds isolé tel que : Khenchela, Boumerdes, Relizane, Tiaret, Mascara, Oran, Saïda.

Grâce au travail de terrain on a peut ramasser une énorme quantité d'information qu'on peut analyser puis déduire des conclusions qui vont servir à la prise des décisions.

#### **I.1. Les fiches descriptives :**

Nous avonsrempli plus de 35 fiches descriptives des différentes stations visitées, avec quoi on peut créer une base de données qui va servir dans l'analyse des données. (Voir Annexe 1)

D'après les chiffres obtenus on peut conclure :

- L'espèce est présente dans au moins 13 wilayas de pays allant de l'extrême Est (Souk Ahras et Taref) jusqu'à l'extrême Ouest (Tlemcen) sur plus de 1200 km de long, et depuis les littorales jusqu'à les hauts plateaux (khenchela à l'est et Tiaret à l'ouest) sur plus de 700 km de long.
- L'altitude varie aussi selon les régions de 281m à Oran jusqu'au 1470 à khenchela.
- Les superficies sont plus importantes à l'est de pays (les massifs les plus importants sont ceux d'Akfadou et de Souk Ahras), par contre à l'ouest et à l'exception de Tlemcen et Theniet El Had et Ramka de Relizane, l'espèce est présente sous forme d'individus.
- L'espèce est installée sur l'exposition nord et nord-ouest sur tout le territoire national.
- La pente varie de 0 au 60%, mais la majorité des peuplements sont installés sur des pentes de 45%.
- La densité est plus importante à l'est de pays à l'Akfadou, Souk Ahras et Taref.
- Par tout en Algérie on a trouvé une structure irrégulière sauf à Souk Ahras où on a trouvé des structures régulières.
- La composition est on mélange par tout, mais les espèces accompagnatrices diffèrent d'une région à l'autre, mais l'espèce la plus proche de chêne zéen est le chêne liège.
- Le sol est de type brun meuble sur toutes les stations visitées.
- La régénération et le sous-bois varient ensemble inversement avec la densité.
- Les perturbations observées sur les sites sont les incendies en premier degré puis le pâturage et le tourisme.

#### **II. Evaluation du modèle Evaluation**

#### **II.1. Analyse d'omission/commission :**

Dans le fichier obtenu de format HTML on a peut faire une analyse détaillé sur les résultats obtenus ;

L'image suivante montre le taux moyen de perte d'informations et la surface prédite en fonction du seuil cumulé, moyennés sur les exécutions répétées.

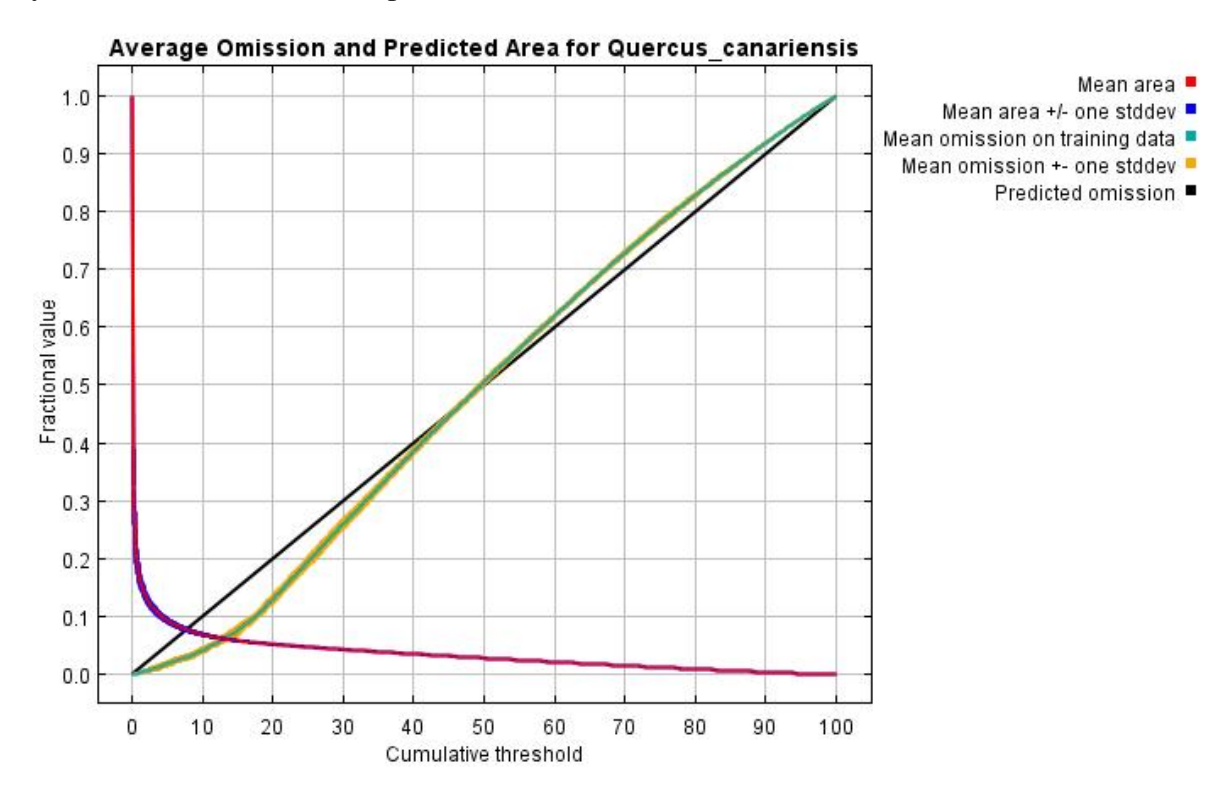

**Fig 29:** superficie moyenne des pertes et des gains d'information

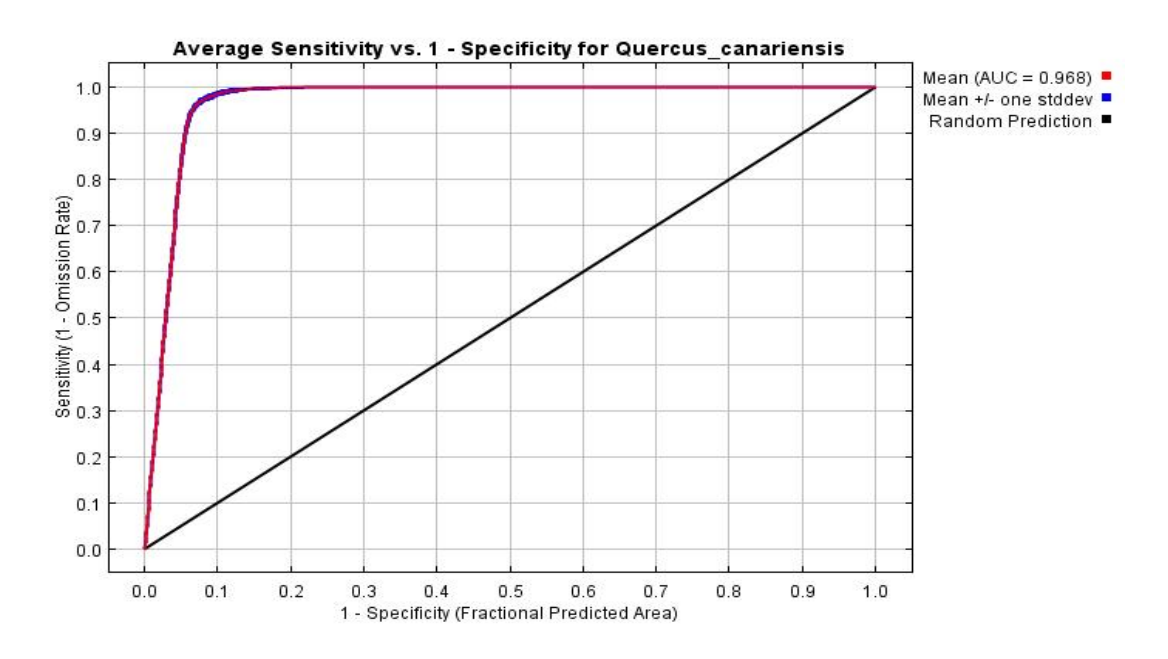

**Fig 30**: courbe des données reçues (ROC)

L'image précédente est la courbe caractéristique de fonctionnement reçu (ROC) (ReceiverOperationalCurve) pour les mêmes données, à nouveau calculées sur les répétitions. Notez que la spécificité est définie en utilisant la zone prédite, plutôt que la vraie commission

L'AUC moyenne de modèle est de 0,968 et l'écart-type est de 0,001.

1- Une évaluation du modèle : à travers la lecture de la valeur de l'AUC (Area Under Curve) D'après Swets 1988

- AUC entre 0.5-0.7 indique une faible précision (mauvais pouvoir prédictif du modèle)
- AUC entre 0.7-0.9 Bonne précision (bon pouvoir prédictif du modèle)
- AUC > 0.9 Forte précision (Excellent pouvoir prédictif du modèle)

Donc la qualité de modèle est excellente puisque AUC= 0,968

#### **III. Contribution des variables**

Le tableau suivant donne des estimations des contributions relatives des variables environnementales au modèle de Maxent.

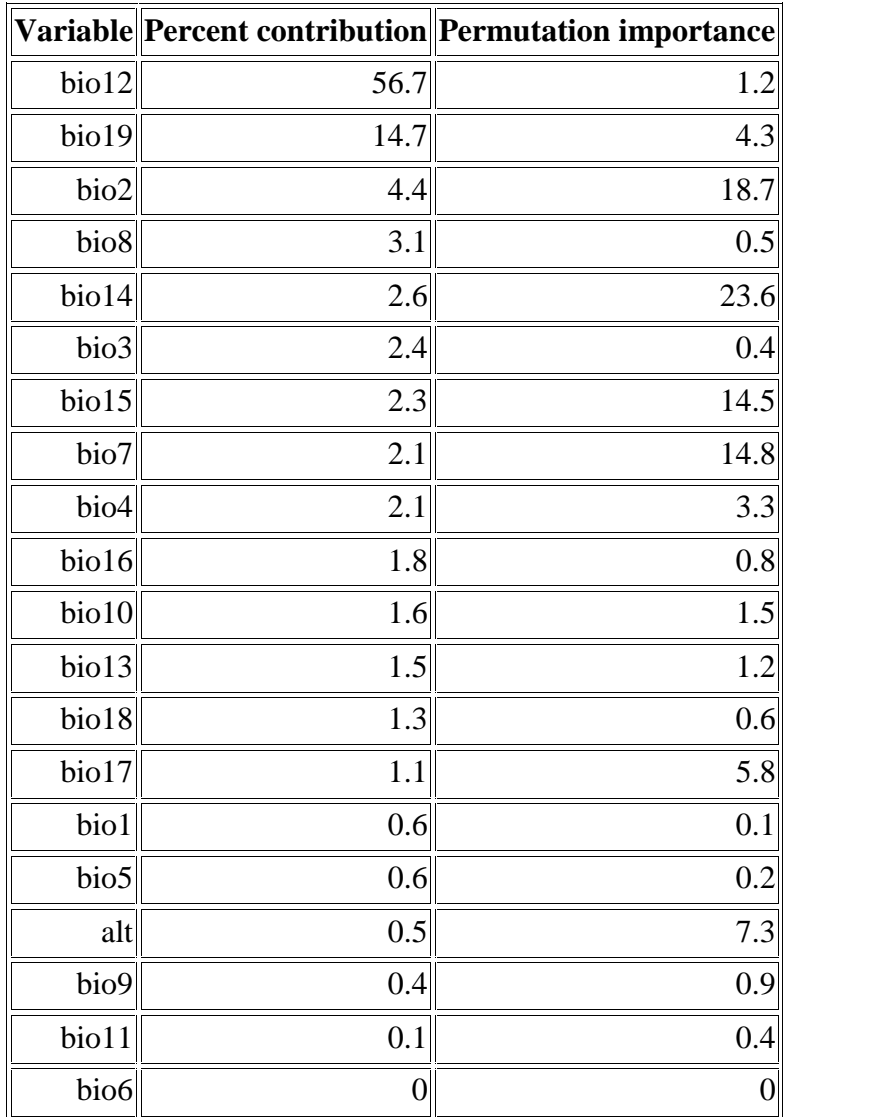

**Tableau 11 :** la contribution des variables environnementales au modèle.

- Pour déterminer la première estimation, à chaque itération de l'algorithme d'apprentissage, l'augmentation du gain régularisé est ajoutée à la contribution de la variable correspondante ou en est soustraite si la modification de la valeur absolue de lambda est négative.
- Pour la deuxième estimation, pour chaque variable environnementale, les valeurs de cette variable sur le traitement présent et les données antécédentes sont permutées de manière aléatoire. Le modèle est réévalué sur les données permutées et la diminution résultante de l'AUC est montrée dans le tableau, normalisée en pourcentage. Comme pour la variable jackknife, les contributions des variables doivent être interprétées avec prudence lorsque les variables prédictives sont corrélées. nentation du gain régularisé est ajoutée à la contribution de la variable correspondante ou en est<br>aite si la modification de la valeur absolue de lambda est négative.<br>a deuxième estimation, pour chaque variable environnem
- Les valeurs indiquées sont des moyennes sur les exécutions répétées.

#### **Le test de Jakknife :**

L'image suivante montre les résultats du test de jackknife de l'importance des variables. La variable environnementale avec le gain le plus élevé lorsqu'elle est utilisée isolément est bio19 (Précipitations du trimestre le plus froid), qui semble donc posséder les informations les plus utiles. La variable environnementale qui diminue le plus le gain lorsqu'il est omis est bio7 (intervalle annuelle de température), qui semble donc avoir le plus d'informations non présentes dans les autres variables. Les valeurs indiquées sont des moyennes sur les répétitions.

Le jackknife consiste en une évaluation, pour chaque variable, de son apport au modèle. Ainsi, en plus du modèle général établi en tenant compte de tous les critères, il est possible d'obtenir pour chacun un calcul d'AUC pour un modèle contenant uniquement ce critère, ainsi que pour un modèle qui l'exclut Cet outil permet donc d'obtenir une vision claire de l'apport de chaque variable au modèle.

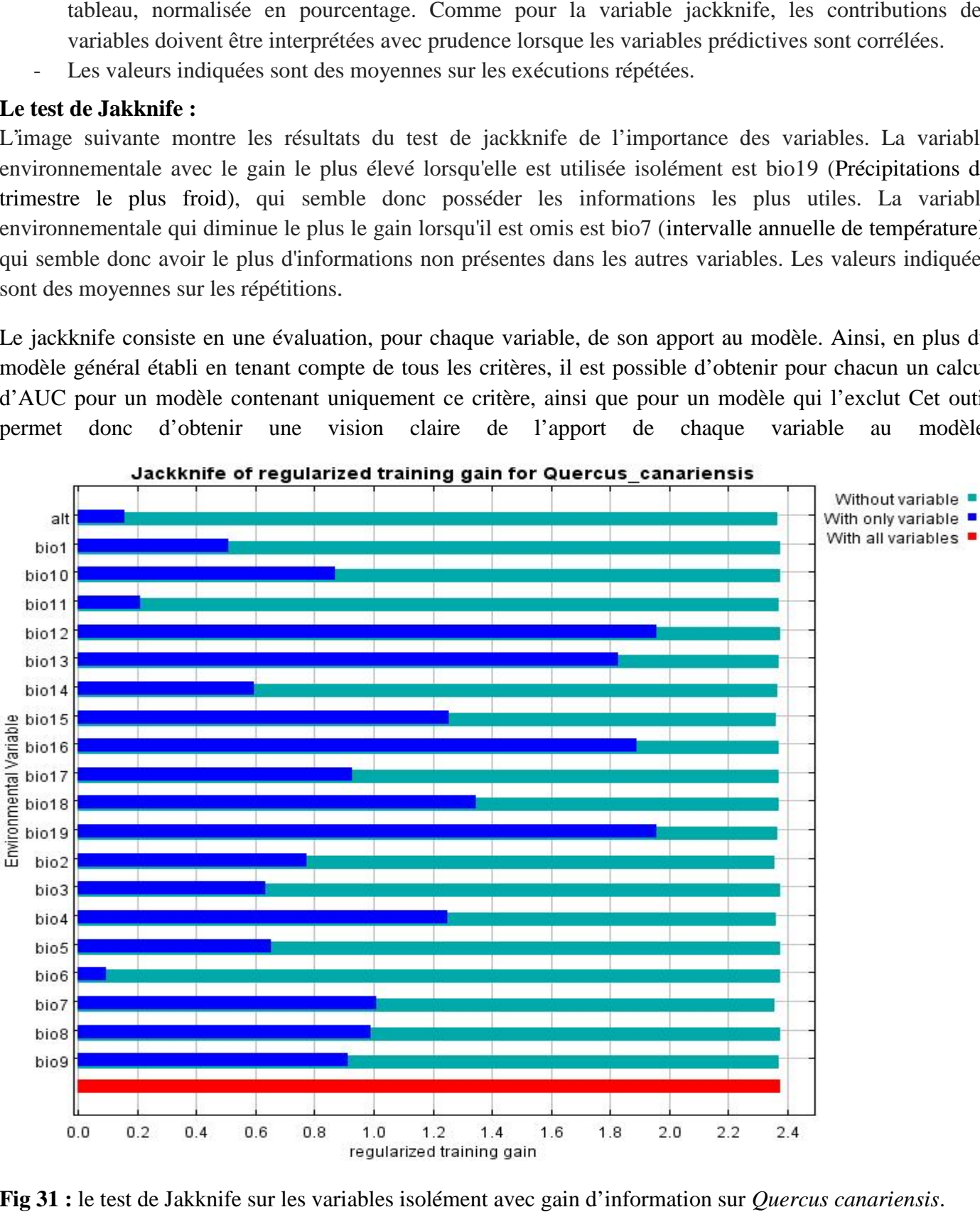

**Fig 31 :** le test de Jakknife sur les variables isolément avec gain d'information sur *Quercus canariensis*.

La photo suivante montre le même test de jackknife, utilisant le gain de test au lieu du gain de formation. Notez que les conclusions sur les variables les plus importantes peuvent changer, maintenant que nous examinons les données de test. La photo suivante montre le même test de jackknife<br>Notez que les conclusions sur les variables les plus<br>examinons les données de test.

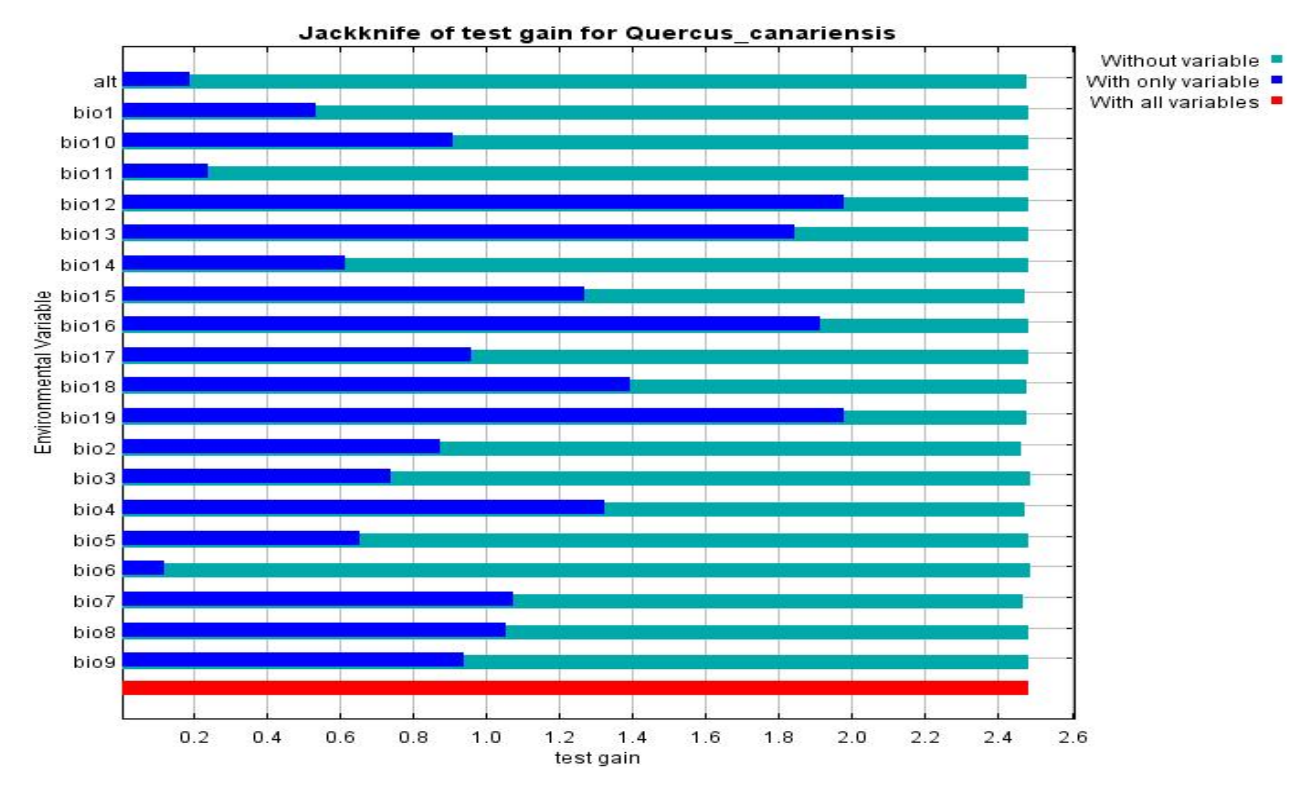

Fig 32: le test de Jakknife sur les variables en utilisant les données de test.

Enfin, nous avons le même test jackknife, en utilisant l'AUC sur les données de test

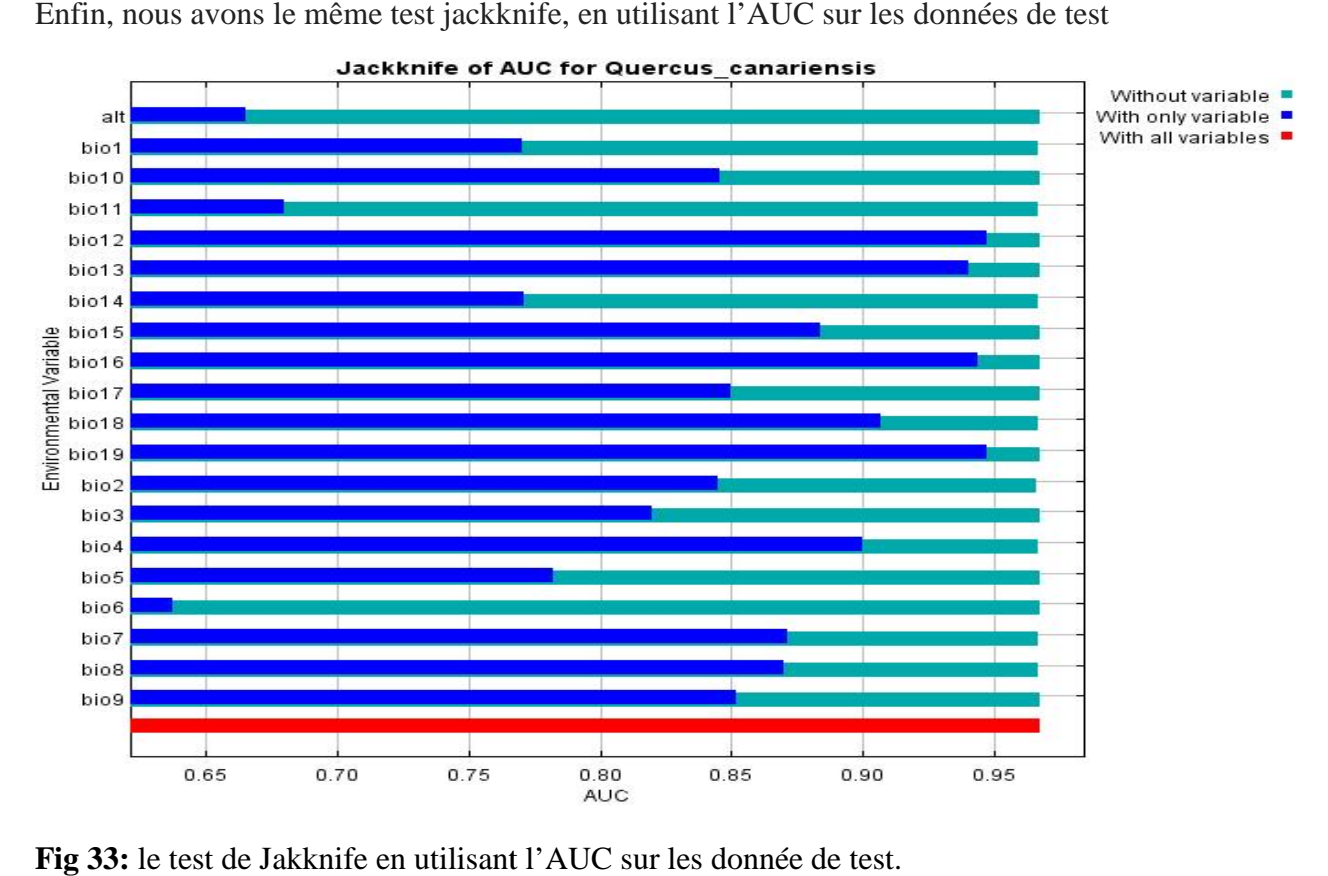

**Fig 33:** le test de Jakknife en utilisant l'AUC sur les donnée de test.

#### **VI. La carte l'aire potentielle prédite de l'espèce :**

En ce qui concerne les résultats de modélisation avec le Maxent, nous avons obtenu après le traitement plusieurs fichiers de format CSV pour les point GPS de l'aire potentielle de chaque variable environnementale, en plus d'un fichier sous format couche (ASC), nous trouvons aussi un fichier HTML où on peut trouver un rapport détaillé sur chaque variable.

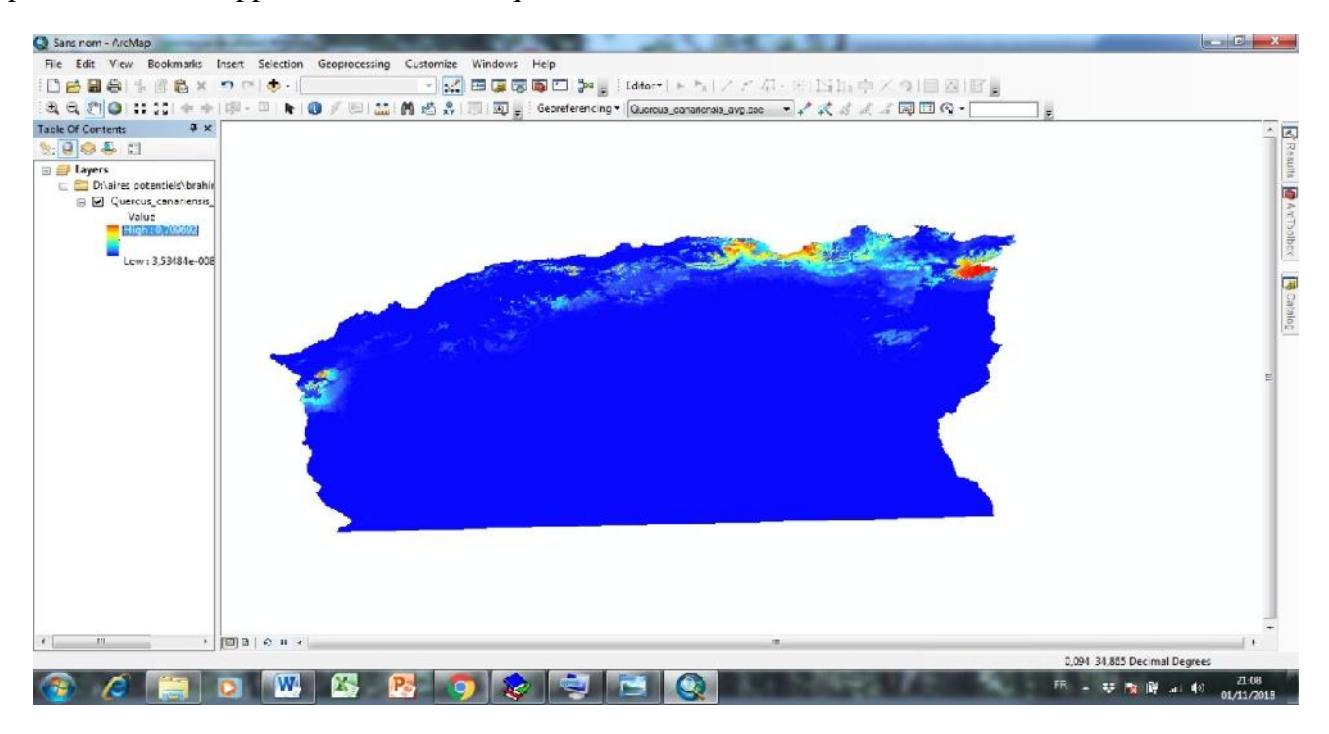

**Fig 34 :** capture sur la carte de l'aire potentielle prédite de *Quercus canariensis*.

En utilisant l'outil calculatrice de raster sur Arc toolbox, nous avonsréalisé d'autre cartes de l'aire potentielle avec des probabilités d'occurrence faibles, moyennes et fortes

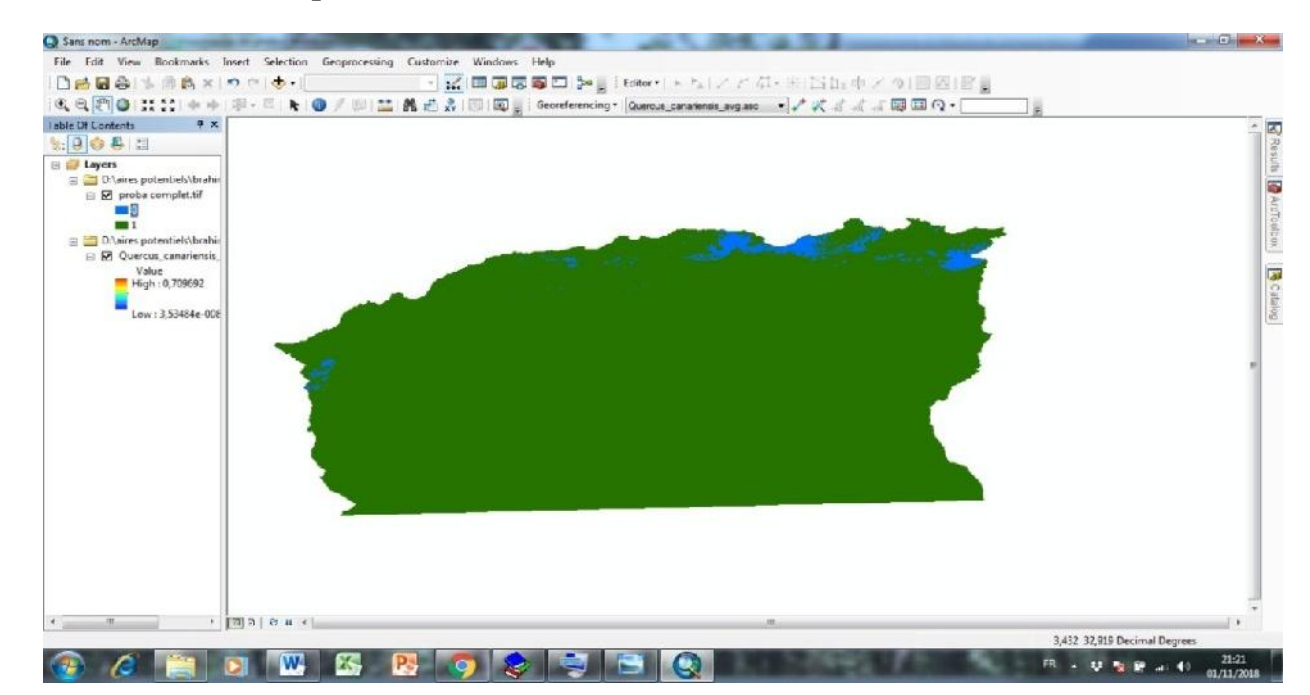

**Carte avec les valeurs de probabilités faibles :**

**Fig35 :**capture sur la carte de l'aire potentielle de chêne zéen avec une probabilité faible.

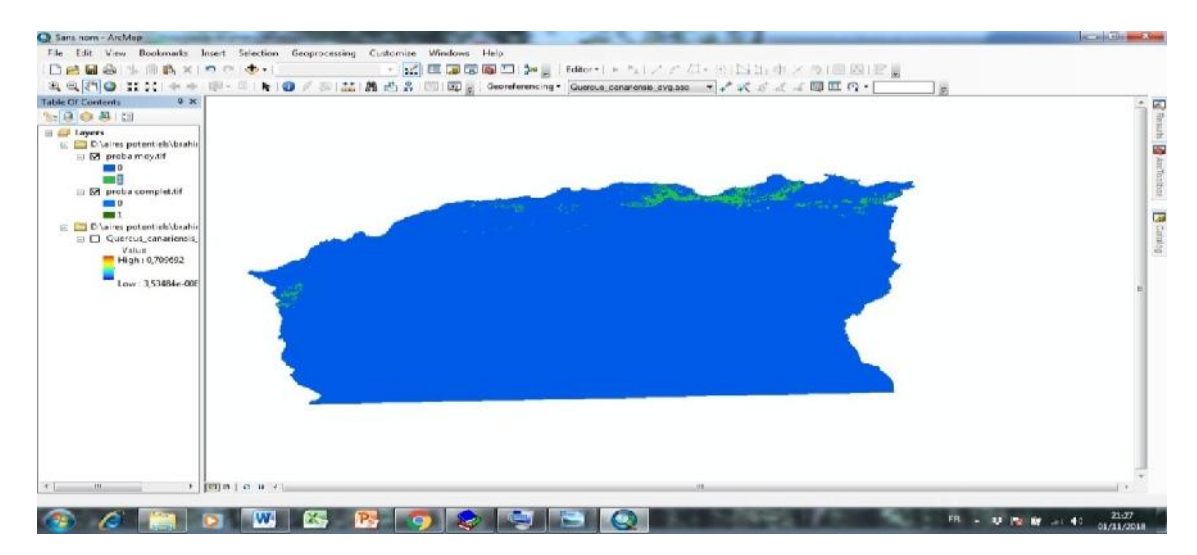

#### **Carte avec les valeurs de probabilités moyennes :**

**Fig36 :**capture sur la carte de l'aire potentielle de chêne zéen avec une probabilité moyenne.

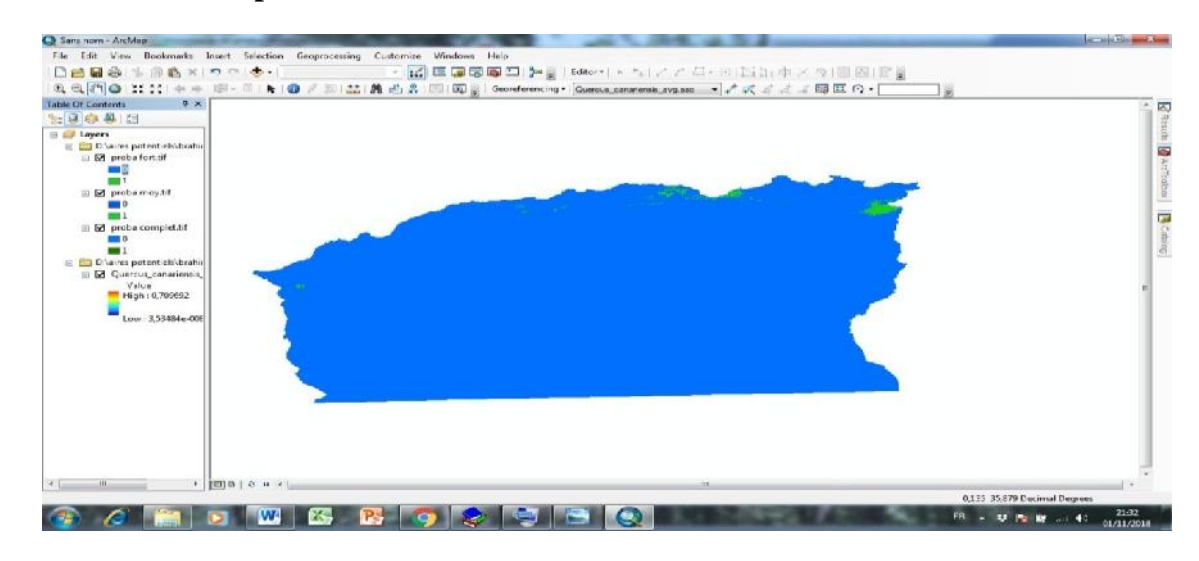

#### **Carte avec les valeurs de probabilités fortes :**

**Fig37 :**capture sur la carte de l'aire potentielle de chêne zéen avec une forte probabilité.

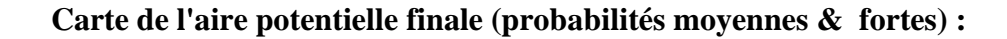

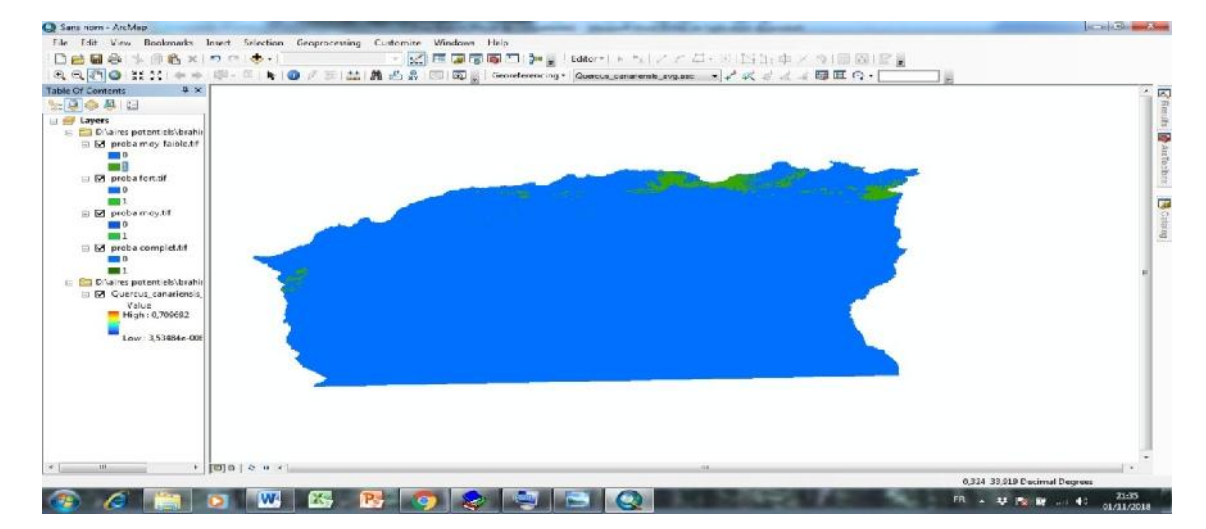

**Fig38 :**capture sur la carte de l'aire potentielle de chêne zéen avec une probabilité moyenne et forte.

#### **Discussion:**

Le premier résultat qu'il faut le faire valoir est la superficie occupée par le chêne zéen dans tout le territoire national, il faut signaler que le chiffre rapporté en haut (81 000 ha) est nettement supérieurà celui donné dans la littérature en occurrence 65 000 ha (Messaoudène, 1996), sans compter les sites que ne nous avons pas pu visiter et qui représentes des massif important (Taref, Annaba, Skikda, Gualma,…etc), cette augmentation nous renseigne sur la progression de l'espèce sur l'échelle de l'espace.

On peut conclure que l'espèce est en train de gagner de l'espace, ce qui renforce la théorie de (Mesaoudène) où il dit que le chêne zéen reprend sa place sur le paysage au détriment de chêne liège.

Ce que nous avons remarqué aussi sur le terrain le nombre de polymorphisme foliaire, et surtout que ce polymorphisme est observé sur la périphérie de son aire potentielle, on peut déduire alors que le polymorphisme est une réaction d'adaptation aux conditions défavorables à l'espèce.

La distribution de chêne zéen suit une orientation progressive en allons de l'Ouest à l'Est, et de Nord vers le Sud, ce qui peut être expliqué par la même orientation des précipitations annuelle.

L'exposition préférée par le chêne zéen est le Nord et le Nord-Ouest en suivant les vents frais et humide qui vient de la mer.

Le sol au-dessous des zénaie est brun meuble à raison de la richesse de litière qui fournisse une grande quantité de matière organique.

Les forêts de chêne zéen sont dans un état naturel puisque nous trouvons toujours une structure irrégulière et en mélange avec d'autre espèces.

La régénération est très faible à cause des perturbations humaines surtout avec le surpâturage et les incendies de défrichement, mais dès qu'on trouve un sous-bois dense qui protège les graines et laisser pousser des jeunes plants.

L'AUC ne renseigne sur la qualité du modèle qui exprime une forte liaison entre les points de présences et les variables environnementale, ce qui confirme le bon choix de l'approche adaptée.

Les Précipitations annuelles et les Précipitations du trimestre le plus froidsont les variables les plus représentées sur le graphe de test de Jackknife. Donc en peut conclure que la distribution de chêne zéen en Algérie dépend plus de ces deux variables.

Enfin les différentes cartes nous donnent une vision claire de présence de l'espèce et de la prédiction de son aire potentielle selon des probabilités différentes. Mais dans la démarche de prise de décision il faut travailler avec des probabilités élevées, ce qui argumente notre choix de la carte finale a utilisée avec les probabilités moyenne et forte pour minimiser le risque d'erreur.

#### **Conclusion**

Au terme de cette étude, il parait claire que les précipitations annuelles et de mois le plus froid sont les variables environnementales qui agissent le plus sur la distribution de chêne zéen en Algérie, la superficie réelle est plus importante à celle donnée dans la littérature, ce qu'il faut retenir aussi c'est le phénomène de polymorphisme intense sur la périphérie de aire de répartition de l'espèce, donc un phénomène d'adaptation dans les conditions défavorables.

Cette étude nous a montré que l'approche de maximum d'entropie est le modèle le plus approprié dans l'étude de la distribution des espèces puisque les analyses donnent satisfaction total sur la liaison entre les points de présences et les variables environnementales.

Malgré cela il sera préférable de faire d'autres analyses avec d'autres modèles afin de comparer les résultats et conclure avec un consensus qui va englober tous les cas possibles.

Le travail de terrain nous a donné une vision plus claire sur le patrimoine forestier en Algérie et la capacité de faire des rentes hors pétrole, surtout quand en sais que nous n'arrivons pas à satisfaire la demande de marcher national en bois et en fait recours aux importations, ce qui n'est pas logique.

Le balayage que nous avons fait de l'Est à l'Ouest de l'Algérie et des côtes jusqu'à les haut plateaux nous a montrer les énormes richesses que possède le pays, mais malheureusement non exploiter.Toutes les forêts de chêne zéen qu'en a vont peut visiter sont vieilles et les arbres atteignent leurs âge d'exploitation.

C'est pour cela, nous lançons un appel aux autorités responsables sur le patrimoine forestier de lancer des compagnes d'exploitation pour faire valoir le bois de chêne zéen en assurant bien sur sa pérennité et en améliorant sa qualité avec les travaux sylvicoles adéquats.

Pour les perspectives ; nous recommandons

L'introduction d'autres variables biotiques et abiotiques comme la géologie, le sol, la pente…etc, pour plus de précision de modèle.

- L'augmentation de la résolution de la surface étudiée pour avoir des résultats plus précis et pratique pour les forestiers.
- Elargir le périmètre étudié au Nord de l'Afrique pour avoir une vision plus claire sur les contraintes de distribution de l'espèce.
- Utilisation d'autres modèles pour faire une comparaison et un consensus qui donne un modèle plus globale et qui prend en considération le maximum de paramètres.
- L'exploitation des résultats obtenus sur le terrain afin de faire valoir notre patrimoine forestier.
- L'utilisation de cette approche avec toutes espèces visées par les compagnes de reboisement pour élever le taux de réussite et éviter les pertes de temps et de l'argent.
- La projection de la distribution de chêne zéen à l'avenir en utilisant des programmes de simulation comme le « Capsis » avec les scénarios futur prédits afin d'aider les gestionnaires forestiers dans leur décisions.

**ARICHE M., (1991)**. Contribution à l'étude de la production de chêne zéen dans la forêt de Guerrouch en fonction des facteurs stationels. Thèse.Ing.INA. El Harrach. Alger. 34p.

**AUSTIN, M., BELBIN, L., MEYERS J., DOHERTY M., & LUOTO, M. (2006).** Evaluation of statistical models used for predicting plant species distributions: Role of artificial data and theory. *Ecological Modelling, 199*, 197–216. http://dx.doi.org/10.1016/j.ecolmodel.2006.05.023.

**BOUDY P., (1955).** Economie forestière Nord-Africaine, description forestière de l'Algérie et de la (*Quercus canariensis* Willd.) dans la forêt d'Akfadou (Tizi ouzou); effet de la densité et de la 64p.

**BREIMAN, L., FRIEDMAN. J., STONE, C. J., & OLSHEN, R. A. (1984***). Classification and Regression Trees*. Chapman & Hall.

**DAHMANI-MEGREROUCHE M.,( 2002).** Typologie et dynamique des chênaies vertes en Algérie. *La forêt méditerranéenne. XXIII, n° 2, octobre. 117-132.*

**DELATOUR C., (1990)**. Département des Chênes et pathogènes. Rev. For. Fr. XI. II 2, p182-185.

**ELITH, J., GRAHAM, C. H., ANDERSON, R. P., DUDÍK, M., FERRIER, S., GUISAN, A., & HIJMANS, R. J. (2006).** Novel methods improve prediction of species' distributions from occurrence data. *Ecography, 29*, 129–151. http://dx.doi.org/10.1111/j.2006.0906-7590.04596.x

**ELITH, J., PHILLIPS, S. J., HASTIE, T., DUDÍK, M., CHEE, Y. E., & YATES, C. J. (2011).** A statistical explanation of MaxEnt for ecologists. *Diversity Distribution, 17*, 43–47. http://dx.doi.org/10.1111/j.1472-4642.2010.00725.x

**EMBERGER L. (1939).** Aperçu général sur la végétation du Maroc : commentaire de la carte phytogéographique du Maroc à 1/1500000. Veroff. Geobot. Inst. Rubel Zurich, 14, p 40-157. *Forest.*Algérie. pp 3-27.

**FRANKLIN, J. (2009).** *Mapping Species Distributions: Spatial Inference and Prediction.*  Cambridge, UK: Cambridge University Press.

**FRIEDLANDER, M., TRIMBLE, E., TINKER, A., ET AL. (2011).** Clinical trials in recurrent ovarian cancer. International Journal of Gynecological Cancer, 21, 771-775.

**FRONTIER, S. & PICHOT-VIALE, D. (1993).** Écosystèmes: structure, fonctionnement, évolution. Masson, Paris. 2ème édition. 447 pages.

**GRINNELL, J. (1917)**. The niche-relations of the California Thrasher. Auk 34:427-433.

**GAUSSEN H ., (1926)**. Végétation de la moitié orientale des Pyrénées. Le chevalier. Ed. Paris, 526p.

**GUISAN, A. , THUILLER, W. (2005).** Predicting species distribution: offering more than simple habitat models. Ecol. Lett., 8, 993–1009.

**GUISAN, A., ZIMMERMAN, N.E., (2000).** Predictive habitat distribution models in ecology. Ecol. Model. 135, 147–186.

**HADIKAOUI C., BOUMAZA S., (1992).** Contribution à l'étude de l'envahissement de la subraie par le chêne zéen dans la forêt de Beni-Ghobri. Thèse. Ing. Inst. Agro. Univ. Tizi-Ouzou, 60p.

**HAMICHE A., (1978).** Etude des relations entre milieu stationnel et les caractéristiques dendrométriques de Quercus mirbeckii L. de l'Akfadou-Ouest. Thèse. Ing. INA. Alger. 55p.

**HAMMOUCHE Y., (1998).** Etude de la croissance radiale du chêne zéen (*Quercus canariensis*  Willd) dans la forêt domaniale de Beni-ghobri (Tizi-ouzou). Mém. Ing. agr*.* Univ. Tizi Ouzou.

**HAROUNI F., OUDIN H., (1991).** Approche de l'analyse multifactorielle à la variabilité morphologique des populations de chêne zéen et de chêne vert. App. Taxonomique. Thèse Ing. Agr. Univ. Tizi-Ouzou, 116p.

**HEGEL, T. M., CUSHMAN, S. A., EVANS, J., & HUETTMANN, F. (2010).** Current State of the Art for Statistical Modelling of Species Distributions. In: Spatial Complexity, Informatics, and Wildlife Conservation (S.A. Cushman & F. Huettmann, eds), 273–312.

**HELAOUËT&BEAUGRAND (2009).** Physiology, Ecological Niches and Species Distribution. Marine Biological Association of the UK.

**HUTCHINSON, G.E., (1957).** Concluding remarks. In: Cold Spring Harbor Symposia on Quantitative Biology 22, 415–427.

**IRMOULI M., SKEDRAOUI V., (1991)**. contribution à l'établissement des tarifs de cubage de *Quercus afares* Pomel et *Quercus canariensis Willd* de l'Akfadou Ouest (Canton Lazela). Thèse. Ing. Agro. Univ. Tizi-Ouzou. 78p.

**JAYNES, E.T., (1957).** Information theory and statistical mechanics. Phys. Rev. 106, 620–630.

**KEARNEY, M. & PORTER, W. (2009).** Mechanistic niche modelling: combining physiological and spatial data to predict species ranges. Ecol. Lett., 12, 334– 350.

**KEARNEY, J.B., WHEELER, S.R., ESTES, P., PARENTE, B., CREWS, S.T. (2004).** Gene expression profiling of the developing Drosophila CNS midline cells. Dev. Biol. [275\(2\): 473--492.](http://dx.doi.org/10.1016/j.ydbio.2004.08.047)

**LAHSSINI, S., LAHLAOI, H., MHARZI ALAOUI, H., HLAL, E. A., BAGARAM, M., & PONETTE, Q. (2015).** Predicting Cork Oak Suitability in Maâmora Forest Using Random Forest Algorithm. Journal of Geographic Information System, 7, 202– 210. http://dx.doi.org/10.4236/jgis.2015.72017

**LAMRAOUI A., (2001)**. contribution à l'étude de la variabilité inter arbre de quelques caractères anatomique du bois de Chêne zéen dans la forêt de Beni-Ghobri.Mém. Ing. Agro. Univ. Tizi-Ouzou, 56p.

**LAPIE G., MAIGRE A (1914).** Flore forestière de l'Algérie. Ed. Orlhac. Paris. 360p.

**LARIBI M., (2000).** Contribution à l'étude phytosociologique des formations caducifoliées à *Quercus canariensis* Willd et *Quercus afares* Pomel du massif forestier d'Ath Ghobri et d'Akfadou (Kabylie). Mém. Mag. Univ. Mouloud Mammeri, Tizi ouzou, 140p.

**LEHOUEROU H., GUITTONEAU G., (1980).** Les fleurs méditerranéennes collection nature. Ed. Ouest France Rennes, 64p.

**LEIBOLD A., (1995).** the niche concept revisited: mechanistic models and community context. Rev.Ecology, 76(5), pp. 1371-1382.

**LEMOS, R. P. M., D'OLIVEIRA, C. B., RODRIGUES, C. R., ROESCH, L. F. W., & STEFENON, V. M. (2014).** Modeling distribution of *Schinus molle* L. in the Brazilian Pampa: insights on vegetation dynamics and conservation of the biome. *Annals of Forest Research, 57*(2), 205–214. http://dx.doi.org/10.15287/afr.2014.272

**MAIRE., (1926).** Carte phytoécologique de l'Algérie et de la Tunisie. Notice. Gouvernement générale de l'Algérie, service cartographique. Alger. 78p.

**MAIRE R. (1961).** Flore de l'Afrique du Nord. Ed. PAUL LECHEVALIER, Paris, Vol. 7.

**MANSOUR M., (1984)**. Détermination des Oïdium du chêne zéen de la forêt de Beni-Ghobri de Tizi-Ouzou. DES. Bio Vég. Univ. Tizi-Ouzou.

**MACKEY, B.G., LINDENMAYER, D.B., (2001).** Towards a hierarchical framework for modelling the spatial distribution of animals. J. Biogeogr. 28, 1147–1166.

**MARTÍNEZ-MEYER E, TOWNSEND PETERSON A., HARGROVE W.,( 2004).** Ecological niches as stable distributional constraints on mammal species, with implications for Pleistocene extinctions and climate change projections for biodiversity. Global Ecology and Biogeography, (Global Ecol. Biogeogr.) (2004) 13, 305–314.

**MEDDOUR R., (2010)**. Bioclimatologie, phytogéographie et phytosociologie en Algérie. Exemple des groupements forestiers et pré-forestiers de la Kabylie Djurdjuraiéene. Thèse. Doc. Univ. Tizi-Ouzou. 461p.

**MEDDOUR R., (1993).** Analyse phytosociologique de la chênaie caducifoliée mixte de Tala Kitane (Akfadou, Algérie). *Ecol. Médit*. Tome XIX Fasc. 3/4, pp. 43-51.

**MEDJMADJ A.**, (**2015**). Biologie des chênes Algériens.Mém. Mag. Univ. Université Constantine 1, 130p.

**MESSAOUDENE M., (1989).** dendroécologie et productivité de *Quercus afares* POMEL et *Quercus canariensis* WILLD. dans les massifs forestiers de l'Akfadou et de Beni Ghobri en Algérie. Th. Doct. ès sciences, univ. Aix – Marseille III. Fac. St Jérôme, Marseille, 123p.

**MESSAOUDENE M., (1996).** Chêne zéen et chêne afares. *La forêt algérienne* (N°1 fév.-mars), INRF, Bainem, Alger, pp. 18-25.

**MESSAOUDENE M., TAFER M., LOUKKAS A., MARCHAL R., (2009).** Propriétés physiques du bois de chêne zéen de la forêt des Aït Ghobri (Algérie)**.** *Bois et Forêts des Tropiques,* N° 298, pp37-48.

**MESSAOUDENE M., TESSIER L., (1991).** Croissance radiale de *Quercus canariensis* Willd. et *Quercus afares* Pomel en Kabylie (Algérie). Rev. ecologia mediterranea XVII 1991. p119 ·133.

**MESSAOUDENE M., TAFER M., LOUKKAS A., MARCHAL R., (2008).** Etude de quelques propriétés physiques du bois de chêne zéen (*Quercus canariensis* Willd) de la forêt des Aït Ghobri (Algérie)**.** *Bois et Forêts des Tropiques,* CIRAD de Montpellier, pp39-50.

**MONTFORT. F., Blanc. L., Gond.V (2010).** Restauration de la forêt de Miombo en périphérie de la Réserve Nationale de Gilé au Mozambique par une approche intégrée à l'échelle du paysage. [École](http://www.theses.fr/188524010)  [doctorale Agriculture, Alimentation, Biologie, Environnement, Santé.](http://www.theses.fr/188524010) Paris.

**NIJMAN V, YANG MARTINEZ C-F, SHEPHERD CR (2009).** Saved from trade: donated and confiscated gibbons in zoos and rescue centres in Indonesia. Endang Species Res 9:151–157.

**OURLIS, S., (2001).** Ajustement de modèles entre les variables dendrométriques du chêne zéen (Quercus canariensis Willd) : cas du canton de Tizi-Oufellah (forêt des Béni-Ghobri). Mém. Ing. Univ Tizi-Ouzou. 42p.

**OZENDA p ., (1975**). Sur les étages de végétation dans les montagnes du bassin méditerranéen. Doc. Cart. Ecologie, Vol. XVI. Univ. Sci. De Grenoble. 1-32.

**PETERSON, A. (2006).** Uses and requirements of ecological niche models and related distributional models. *Biodiversity Informatics, 3*, 59–72.

**PETERSON, A.T., ROBINS, C.R., 2003.** Using ecological-niche modeling to predict barred owl invasions with implications for spotted owl conservation. Conserv. Biol. 17, 1161–1165.

**PEARSON, R.G., DAWSON, T.P., LIN, C., (2004).** Modelling species distributions in Britain: a hierarchical integration of climate and land-cover data. Ecography 27, 285–298.

**PECK, L. S., MORLEY, S. A. AND CLARK, M. S. (2010).** Poor acclimation capacities in Antarctic marine ectotherms. Mar. Biol. 157, 2051-2059.

**PHILLIPS, S. J., DUDÍK, M., & SCHAPIRE, R. E. (2004).** A maximum entropy approach to species distribution modeling. In: *Proceedings of the twenty-first international conference on Machine learning* Banff, Canada.

**PHILLIPS, S. J., ANDERSON, R. P., & SCHAPIRE, R. E. (2006).** Maximum entropy modeling of species geographic distributions. *Ecological Modelling, 190*, 231–259.

**PINON J., (1990).** Le flétrissement Américain des chênes, Evaluation des risques et prévention. Rev. For. FR. XI. II. 2. P186-190. *Quercus afarès Pomel.* dans les massifs forestiers de l'Akfadou et de Beni Ghobri- Algérie. *Ann.*

**PULLIAM, H.R., (2000).** On the relationship between niche and distribution. Ecol. Lett. 3, 349– 361.

**QUEZEL P ., SANTA S., (1962)**. Nouvelle flore d'Algérie et des régions désertiques méridionales. Ed. C.N.R.S, Paris. Vol. 2, 1170p.

**QUEZEL P., (1956).** Contribution à l'étude des forêts de chênes à feuilles caduques d'Algérie. mémoires de la société d'Histoire Naturelle de l'Afrique du Nord. 57p.

**QUEZEL P., (1975) :** Les chênes sclérophylles en région méditerranéenne*. CIHEAM- Options méditerranéennes - No 35* (24-29p). Université d'Aix-Marseille 111.

**QUEZEL P., BONIN G., (1980).** Les forêts feuillues du pourtour méditerranéen : constitution, écologie, situation actuelle et perspective. *Revue forestière française*, tome 3 (1980), pp.253-268. **QUEZEL P., MEDAIL F., (2003).** Ecologie et biogéographie des forêts du bassin méditerranéen. Ed. *Elsevier SAS.* 571p.

**RABHI K., (2011).** Ajustement de modèles hauteur – circonférence – âge pour le chêne zéen

**RAHMANI A., (2011)**. Etude de l'activité cambiale chez le chêne zéen (*Quercus canariensis* Wild), au niveau de la forêt d'Ait-Ghobri. Th. Doct. 60 p.

**RAVILLY F., (1971)**. Sur le pouvoir lignivore de quelques corticiés. Bull. Soc. Mycol. France, T.87, 555-600 p.

**RIPLEY, B. D. (1996).** Pattern Recognition and Neural Networks. Cambridge, UK: Cambridge University Press.

**SAATCHI, S., BUERMANN, W., MORI S., TER STEEGE, H., & SMITH, T.B. (2008).** Modeling distribution of Amazonian tree species and diversity using remote sensing measurements. Remote Sensing of Environment, 112, 2000–2017. http://dx.doi.org/10.1016/ j.rse.2008.01.008

**SEIGUE A., (1985).** La forêt circumméditerranéenne et ses problèmes. Ed. Maisonneuve et Larose. P67-97.

**SELTZER P., (1946).** Le climat de l'Algérie. Ed. Carbonel, Univ. Alger. 219p.

**SHANNON, C.E., (1948).** Amathematical theory of communication. Bell Syst. Tech. J. 27, 379– 423, 623–656.

**SMAIL D., (1994).** Ecologie des macros mycètes lignicoles de deux massifs forestiers de la Kabylie, Talla-Guilef et Yakourene. Thèse. Mag. Agro. Univ. Tizi-Ouzou. 143p.

**SMAIL J., (1988).** Traité de pathologie végétale. Ed. Les presses agronomiques de Gembloux. 621p. station. *Thèse de magister*. *Gestion et Conservation des Ecosystèmes*. Univ. Tlemcen.67p.

**STEWART P., (1974) .** Cour de sylviculture. I.N.A. El-Harrach. 74p.

**SWETS, J.A., (1988)**. Measuring the accuracy of diagnostic systems. Science 240 (4857): 1285e1293.

**TAFFER M., (2000)**. Contribution à l'étude de la variabilité de la qualité du bois de Quercus canariensis Willd. Dans la forêt des Beni-Ghobri. Mém. Mag. Univ. Tizi-Ouzou. 143p.

**THORN, J. S., NIJMAN, V., SMITH, D., & NEKARIS, K. A. I. (2009).** Ecological niche modelling as a technique for assessing threats and setting conservation priorities for Asian slow lorises (Primates: Nycticebus). *Diversity Distribution, 15*, 289–298.

**THUILLER, W. & MUNKEMULLER, T. (2010).** Habitat suitability modelling. Oxford University Press, New York. 77-85.

**TRABAUD L., (1980) .** Impact biologique et écologique des feux de végétation des zones de gurrigues du bas-Languedoc.Thèse. Doc. USTL. Monpelier. 288p.

**TRAIT-LAVAL H., 1979** . Histoire de la forêt provençale depuis 15 000 ans d'après l'analyse pollinique, for. Me, I,1, 19-24p.Tunisie, T. IV: 483 p. *Larose Edit., Paris.*

**VLASSEV V ., BRAIVE P ., (1974)**. Certaines particularités biologiques du semis de chêne zéen et de chêne afares. P 43-49.

**WIENS, J. J., J. SUKUMARAN, R. A. PYRON, AND R. M. BROWN. (2009).** Evolutionary and biogeographic origins of high tropical diversity in Old World frogs (Ranidae). Evolution 63:1217– 1231

**WISZ, M. S., HIJMANS, R. J., LI, J., PETERSON, A. T., GRAHAM, C. H., & GUISAN, A. (2008).** Effects of sample size on the performance of species distribution models. *Diversity Distribution*, *14,* 763–773. http://dx.doi.org/10.1111/j.1472-4642.2008.00482.x

**ZERAIA L., (1982).** le chêne liège phytosociologie, édaphologie, régénération et productivité dans les forêts de chêne-liège de provenance cristalline (France méridionale d'Algérie). Extrait de la thèse. Doc. 166p.

**ZINE AL ABDINE A., (1987).** Application de l'analyse multidimentionelle à l'étude taxonomique et phytoécologique du chêne zéen (Quercus faginea Lamk. s. I) et ses peuplements au Maroc. Thèse de Doct. Ing., univ. D'Aix-Marseille III, fac. De St Jérôme, 127p.

Sites internet :

- [www.wordclim.org.](http://www.wordclim.org/)
- www2.jpl.nasa.gov/srtm